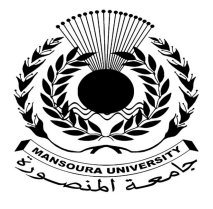

جامعة المنصورة كليسة التزبية ـــ

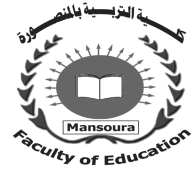

# **تصميم منصة تعليمية قائمة على تطبيقات الذكاء الاصطناعي لتنمية مهارات المحاسبة الإلكترونية لدى طلاب التعليم التجاري**

إعداد

محمد سالم سالم سباع

إشراف

د/ زينب حسن حسن الشربيني **أستاذ تكنولوجیا التعلیم المساعد كلیة التربیة – جامعة المنصورة** 

أ .د/إسماعيل محمد إسماعيل حسن **أستاذ ورئیس قسم تكنولوجیا التعلیم كلیة التربیة – جامعة المنصورة** 

مجسلة كلسية التزبية – جامعسة المنصسورة العدد ١١٩ – يوليو ٢٠٢٢

# تصميم منصة تعليمية قائمة على تطبيقات الذكاء الاصطناعي لتنمية مهارات الحاسية الإلكترونية لدى طلاب التعليم التحاري

#### **محمدسالم سالم سباع**

مستخلص البحث:

*يهدف هذا البحث إلى تنمية مهارات المحاسبة الإلكترونية من خلال تصميم منصة تعليمية قائمة على الذكاء الاصطناعي في تنمية مهارات المحاسبة الإلكترونية لطلاب الت عليم التجاري، شـملت عينـة البحث (٦٠) طالب من طلاب الصف الثاني الثانوي التجاري من مدرسة الشهيد محمود الجيزي الثانوية التجارية المشتركة بإدارة المطرية التعليمية، وتم تقسيمهم بالتساوي إلى مجموعتين تجريبيتين ثم إجـراء الاختبار القبلي على المجموعتين، ثم درست المجموعة التجريبية الأولى المحتوى العلمي باستخدام المنصة التعليمية القائمة على تقنية النظم الخبيرة، بينما درست المجموعة الثانية المحتوى العلمي باستخدام المنصة التعليمية القائمة على تقنية الوكيل الذكي، ثم خضعت المجموعتـان للاختبـار البعـدي لمقارنـة نتـائج المجموعتين، لقياس الأثر الذي أحدثه تطبيق المتغير المستقل، وقد ظهرت فروق بين المجمـوعتين فـي القياس البعدي لكل من الاختبار التحصيلي المعرفي وبطاقة ملاحظة الأداء، لصالح المجموعة التجريبية الأولى (التي تدرس المحتوى العلمي باستخدام تطبيق النظم الخبيرة )، حيث ساهمت المنـصة ا لتعليميـة التجاري، وقدم البحث مجموعة من التوصيات والبحوث المقترحة. القائمة على تقنية النظم الخبيرة، في تنمية مهارات المحاسبة الإلكترونية لدى طلاب الصف الثاني للتعليم الكلمات المفتاحية: المنصة التعليمية– الذكاء الاصطناعي - النظم الخبيرة – الوكيل الذكي.* 

#### **Abstract**:

This research aims to develop the skills of dealing with electronic accounting by designing learning platform based on artificial intelligence in developing the skills of dealing with electronic accounting for commercial education students. The research sample included (60) students from the second grade commerical secondary students from the Martyr Mahmoud Al-Jezy secondary commerical school in Mataria educational administration. They were divided equally into two experimental groups then a pre-test was conducted on the two groups. After that the first experimental group studied the scientific content using the learning platform based on expert systems technology while the second group studied the scientific content using the learning platform based on the intelligent agent technology. Then the two groups were subjected to the post-test to compare the

results of the two groups to measure the effect of the independent variable application and differences appeared between the two groups in the postmeasurement of each of the cognitive achievement test and the performance observation card in favor of the first experimental group (which studies the scientific content using the expert systems application) which contributed The learning platform based on expert systems technology in developing Electronic accounting skills for second-year commercial education students, The research presented a series of recommendations and proposed researches.

**Keywords**: learning platform - artificial intelligence - expert systems - intelligent agent.

مقدمة:

يشهد العالم في الأونة الأخيرة تطورات تكنولوجية وثورة معلوماتية واتصالية كبيـرة، في كافة المجالات الحياتية بصفة عامة، وفي المجال التعليمي بصفة خاصة، وقد هيمنـت هـذه التطورات على الواقع التعليمي على المستوى العالمي، من خلال استغلا ل التـصميمات الحديثـة التي تسهل العملية التعليمية، ومن بين هذه التصميمات المنصات التعليمية التي تقدم تعليم مميـز، وقد تسابقت الشركات العالمية لإنتاج تلك المنصات التي يمكن من خلالها إدارة الـتعلم بـسهولة ويسر ، عن طريق إتاحة مجموعة متنوعة من الأدوات، التي تتيح التواصل والمشاركة والنقــاش مع إمكانية إنشاء مجموعات العمل وإدارتها بكفاءة، مما يجعلها بيئة تعلم ثرية.

فقد ذكر أحمد خليفة (٢٠٢٠) \* أنه في ظل الرعب الـهائل من انتشار فيروس كورونــــا، وجب البحث عن بدائل لاستمرار العملية التعليمية في مدارسنا دون التأثير على محتــوى الكتــب الدراسية المقررة، وبخاصة بعد قرار الدول تعليق الدراسة بالمدارس بشكل مؤقت أو إلى نهايـة العام، ولعل التعليم الإلكتروني عن بعد، والفصول الافتراضية هو الحل الأمثل فـي الحـد مـن انتشار هذا الفيروس من خلال استخدام الفصول الافتراضية والمنصات التعليمية**.**

وأشار عبد العال السيد (٢٠١٦) إلى أن رواد التربية يبحثون باسـتمرار عـن أفـضل الطرق والوسائل لتطوير المؤسسات التعليمية بهدف توفير بيئة تعليمية تفاعلية؛ تعمل على جـذب اهتمام الطلاب، وحثهم على تبادل الآراء والخبرات، وتعد شبكة الإنترنت وما تحويه من وسـائل

 $\ddot{\phantom{a}}$ 

<sup>\*</sup> اتبع الباحث في توثیق المراجع قواعد جمعیة علم النفس الأمریكیة (الإصدار السابع) (المؤلف، السنة، الصفحة)، وفي الأسماء العربیة یكتب (الاسم الأول، العائلة، السنة، الصفحة). Psychological American Association (APA) (7<sup>th</sup> Edition).

متعددة من أفضل الوسائل لتوفير البيئة التعليمية الإلكترونية، أدى بدوره إلى ظهور مفاهيم عديدة منها المنصات التعليمية.

كما أشار خالد محمود (٢٠١٥) إلى أن المنصات التعليمية تتمتع بمميزات كبيـرة ممـا يجعلها قادرة على تطوير العملية التعليمية، وتكمن قيمتها التعليمية في سهولة استخدامها وأيـضا تعميم الوصول إلى المعرفة باستخدام الوسائط المتعددة، وإشراك الطلاب في المحتوى الدراسـي، والتحديث الدائم للمعلومات والمناهج لتتوافق مع التطورات العلمية والأكاديمية، وتنوع المـصادر وإثرائها، وخلق فرص أكبر للتحليل المقارن والنقاش والحوار.

وقد أشارت عديد من الدراسات إلى أن استخدام المنصة التعليمية Edmodo ساهم فـي زيادة فاعلية العملية التعليمية، وهذا ما أكدته الدراسات التالية : مصطفي القايـد (٢٠١٥)؛ خالـد محمود (٢٠١٥)؛ فاطمة دشتي (،٢٠١٧ ٣٦٣-٣٣٢)؛ نـورة المقـرن (،٢٠١٦ ٢٤٥-٢١٧)؛ حيث اتفقت معظم الدراسات والتي تناولت فاعلية منصة الإدمودو Edmodo علي الأثر الواضح لتعزيز ودعم العملية التعليمية، وتقديم وسائل أكثر تطورا؛ مما انعكس أثره علي المعلم والمتعلم.

كما أكد " شـــاروينويت و كريستنـــسن" (Charoenwet and Christensen (2016 (297-300 أن المنصة إدمودو تسمح للمعلمين بإنشاء بيئات تعلم خارج الصفوف الدراسية، مـن خلال إنشاء حسابات ودعوة الطلاب للانضمام إلى المجموعة التي ينـشئونها باسـتخدام رمـز التسجيل في الحساب، حيث توصف بأنها مساحة افتراضية يلتقي فيها المعلــم والطالــب خـــارج جدران الصفوف الدراسية بغض النظر عن المكان والزمان.

ويتفق معه دراسة " الكثيري" (2015) Al-kathiri أن المجموعة التــي تمثــل صـــفًا افتراضيا تقوم بتنفيذ المهام التي يطلبها منهم المعلـم، فيمكـنهم مـشاركة المحتـوى ومناقـشة موضوعات الدرس، وتلقي الردود والتغذية الراجعة، ومعرفة درجاتهم بسهولة، وتلقي الأحـداث والتبليغات. وأضاف "وراودى" (2017) Warawudhi أنه يمكن للمعلمين إرسـال المـسابقات والواجبات وتحديد تاريخ استحقاقها، وكذلك الملفات والروابط وتلقي المهـام المنجـزة، وإجـراء استطلاعات الرأي، وإرسال الملاحظات والتبليغات للطلبة.

في ضوء ما سبق ذكره يتضح أن تصميم المنصة التعليمية في هذا التوقيت، يعـد أحـد البدائل المثلي لاستمرار العملية التعليمية في مدارسنا دون التأثير علي محتوي الكتـب الدراسـية المقررة، حيث تمتلك المنصات التعليمية الكثير من المميزات تجعلها البــديل الأمثــل لتعـــويض الطالب عن تلقي الدروس في الفصول التقليدية بالمدرسة، لذا يسعي الباحث في البحث الحالي إلى تصميم منصة تعليمية قائمة علي تطبيقات الذكاء الاصطناعي وقياس أثرها في تنميـة مهـارات المحاسبة الإلكترونية لدى طلاب التعليم التجاري.

وحيث إن تصميم المنصة التعليمية تعتمد في تصميمها علي تطبيقات الذكاء الاصطناعي في البحث الحالي، فقد أكدت الكثير من الدراسات علي فاعلية تطبيقات الذكاء الاصطناعي فـي تصميم بيئات التعلم الذكية، وفاعليتها أيضا في تنمية المهارات التعليمية المختلفة.

فقد ذكر نبيل عزمي وأخرون (،٢٠١٤ ٢٧٩-٢٣) أنه ظهرت عديد من التقنيات الذكية المعتمدة على الذكاء الاصطناعي التي فاقت الحد في براعة إنتاجها وفاعلية استخدامها، لتطويعها في النهوض بالعملية التعليمية، وظهرت أنماط جديدة للذكاء الاصطناعي في كل من فرعية نظـم التعليم الذكية، والنظم الخبيرة، وشكلت هذه الأنماط منظومة متكاملة مـن خلالهـا يـتم تطـوير وتحديث العملية التعليمية.

وقد أشارت ريهام الغول (٢٠١٣) إلى أن الوكيل الإلكتروني عبارة عن نظام افتراضي قادر على التكيف المرن مع مكونات البيئة الافتراضية ومتغيراتها والتفاعل اللفظي وغير اللفظـي مع المتعلمين لتحقيق هدف محدد، والمرونة هنا تعني استجابة هذا النظام للتغيرات الحادثـة فـي الوقت المناسب تحت توجيه وإرشاد المتعلم نفسه.

يشير أحمد عبد الملك (٢٠١٦) إلى أن الوكيل الذكي المفرد بما يملكه مـن إمكانيـات للتعبير والتفاعل، يمكن أن يثير دافعية المتعلم نحو التعلم، وكذلك استثارة الانتباه والحـــواس مـــن خلال استخدام المؤثرات السمعية والبصرية والمتحركة.

تشير زينب العربي (،٢٠١٤ ١٥) أن هناك مستويين من التحكم في أسلوب عمل الوكيل الذكي داخل بيئات النعلم الافتراضية ثلاثية الأبعاد هما: المستوى الأول هــو الوكيــل المــستقل، ويكون قادر علي إنجاز غالبية مهامه دون تدخل أو تحكم من الطلاب، ويملك الوكيل درجة مـن السيطرة على أعماله وسلوكياته وحالته الخاصة . والمستوى الثاني هو الوكيل الموجـه، ويكـون قادر على إنجاز غالبية مهامه ولكن مع تدخل وتحكم الطلاب، ولا يكون هذا التحكم تامًا بمعنـــي عدم تقييد تصرف الوكيل بصورة كاملة بتدخل الطالب.

في ضوء ما سبق عرضه من دراسات يتضح فاعلية تطبيقات الذكاء الاصطناعي فـي تنمية المهارات التعليمية عن طريق فهم طبيعة الذكاء الإنساني، حيث يكون البرنامج قادر علـي

محاكاة السلوك الإنساني المتسم بالذكاء، وأيضًا قدرة تطبيقات الذكاء الاصـــطناعي علـــي إيجـــاد حلول لمواقف تعليمية ليس لها حلول تقليدية، والتي يمكن للمعلم استخدامها لجعل العملية التعليمية أكثر متعة وتعمل على تحسين نواتج التعلم.

وقد تطورت أهداف المحاسبة المالية من مجرد قياس نتيجـة الأعمـال مـن ربـح أو خسارة وتحديد المركز المالي إلى توفير البيانـــات والمعلومـــات المحاســبية لمــستخدمي هــذه البيانات والمعلومات في عملية اتخاذ القرار، ومن ناحية الإجراءات المحاسـبية تطـورت تلـك الإجراءات من النظام المحاسبي اليدوي إلى النظام المحاسبي الإلكتروني (محمد راضي، ،٢٠١١ .(١١

وقد أوضح تامر عبد الله (٢٠١٢، ٣١-٣٢) أن النظم المحاسبية شهدت تطورًا كبيــرًا، إذ باتت أنظمة المعلومات المحاسبية في مرحلة متطورة، بخلاف النظم التقليديـة التـي تـسجل وتحول البيانات فيها باستخدام المستندات الورقية.

كما أوصت دراسة صلاح الدين يوسف (٢٠١٦) بضرورة إدخـال مـنهج الم حاسـبة الإلكترونية ضمن مناهج الدراسة بالتعليم الثانوي التجاري، وحصر متطلبات الوظائف الإلكترونية المستحدثة في مجال العمل التجاري، وتصميم مناهج تعليمية لطلاب التعليم الثانوي التجاري فـي ضوء تلك المتطلبات.

في ضوء ما سبق يتضح أهمية دراسة المحاسبة المالية إلكترون يا، فـي التعلـيم الفنـي التجاري، لامتلاكه عدة مميزات منها: دقة النتائج وخلوها من الأخطاء، وتحليل البيانات بــصور متعددة، وتنفيذ وتسجيل العمليات وترحيلها، والتعرف علي الأرصدة الحالية بسرعة ودقة تامـة، ومرونة إعداد النقارير وكشوف الحسابات والقوائم المالية وطباعتها، فالمحاسبة الإلكترونية؛ هــي التطبيق العملي لاستخدامات الحاسب الآلي في مجال المحاسبة. نعديد الشكلة:

لاحظ الباحث من خلال عمله في وزارة التربية والتعليم، كمعلم في المرحلـة الثانويـة الفنية - تعليم تجاري - وجود قصور في الجوانـب المعرفيـة والأدائيـة لمهـارات المحاسـب ة الإلكترونية، مما دفع الباحث إلى تصميم منصة تعليمية قائمة على تطبيقات الذكاء الاصـطناعي لتنمية مهارات المحاسبة الإلكترونية لدى طلاب التعليم التجاري.

#### الدراسة الاستكشافية:

قام الباحث بدراسة استكشافية الهدف منها التعرف علي مدي امتلاك مهارات المحاسـبة الإلكترونية لدى طلاب المرحلة الثانوية الفنية التجارية (الصف الثاني )، بمدرسة الشهيد محمـود الجيزي الثانوية التجارية المشتركة، علي عينة عشوائية من الطلاب عددهم (٣٠) طالب وطالبة، وذلك من خلال تطبيق استبانة وبطاقة ملاحظة.

**وقد أسفرت نتائج الدراسة الاستكشافية علي الآتي:** 

- -١ أن (%٩٠) من اجمالي أفراد العينة لا يتقنون مهارات المحاسبة الإلكترونية. -٢ أن كل أفراد العينة يتلقون تعليمهم بالطريقة التقليدية. -٣ أن كل أفراد العينة يأملون في استخدام المنصة التعليمية، لكي تسهم في إكسابهم مهـارات
- عدة، مثل مهارات المحاسبة الإلكترونية، وتوظيفها لتلبية احتياجاتهم المعرفيـــة والأدائيـــة المستمرة.

 ومما يزيد الحاجة إلى إجراء هذا البحث توصيات عديد من الدراسـات التـي اهتمـت بالمحاسبة الإلكترونية، حيث أوصت دراسة إيمان الخضر (٢٠١٩) بضرورة تطـوير وتحـديث النظام المحاسبي الإلكتروني، وأيضا أوصت دراسة محمد س لامة (٢٠١٤) بالاهتمـام باسـتخدام برامج التعليم النقال في تدريس العلوم التجارية وفروعها المختلفة في كليات التربية مـن خـلال تقديم تطبيقات متنوعة تتيح فرص تعليمية جديدة،

واستجابة لهذه التوصيات فإن الباحث يرى أنه لكى يكتسب الطالب مهارات المحاسـبة الإلكترونية، ينبغي توفير تدريبًا فعالًا من أجل إتقان تلك المهارات، ومما سبق ذكره فــي ضـــوء خبرة الباحث ونتائج الدراسة الاستطلاعية والدراسات السابقة يتضح أن هنـاك حاجـة لتـصميم منصة تعليمية قائمة على تطبيقات الذكاء الاصطناعي لتنمية مهارات المحاسبة الإلكترونية لـدى طلاب التعليم التجاري.

#### لتحديد مشكلة ال*بحث*:

في ضوء ما سبق ذكره من دراسات وأدبيات عربية وإنجليزية ذات الصلة بموضـوع البحث، وجِد أن هناك قصورا لدى طلاب التعليم التجاري (الصف الثاني ) في امـتلاك مهـارات المحاسبة الإلكترونية، وقد اتضح هذا القصور من خلال الدراسات الاستكشافية التـي قـام بهـا الباحث، تطلب ذلك ضرورة تصميم منصة تعليمية قائمة علي تطبيقات الذكاء الاصطناعي تساعد الطلاب علي تنمية مهارات المحاسبة الإلكترونية.

**ويمكن صياغة السؤال الرئيس التالي:** 

ما فاعلية تصميم منصة تعليمية قائمة علي تطبيقات الذكاء الاصطناعي لتنمية مهـارات المحاسبة الإلكترونية لدى طلاب التعليم التجاري؟

**ويتفرع من هذا السؤال الرئيس عدة أسئلة فرعية وهي:** 

-١ ما مهارات المحاسبة الإلكترونية اللازم توافرها لدى طلاب التعليم التجاري؟ -٢ ما معايير تصميم منصة تعليمية قائمة علي تطبيقات الذكاء الاصطناعي لتنمية مهـارات المحاسبة الإلكترونية لطلاب التعليم التجاري؟ -٣ ما التصميم التعليمي لبناء منصة تعليمية قائمة علي تطبيقات الذكاء الاصطناعي لتنميـة مهارات المحاسبة الإلكترونية لدى طلاب التعليم التجاري؟ -٤ ما فاعلية منصة تعليمية قائمة علي تطبيقات الذكاء الاصطناعي لتنمية الجوانب المعرفية لمهارات المحاسبة الإلكترونية لدى طلاب التعليم التجاري؟

-٥ ما فاعلية منصة تعليمية قائمة علي تطبيقات الذكاء الاصطناعي لتنمية الجوانب الأدائية لمهارات المحاسبة الإلكترونية لدى طلاب التعليم التجاري؟

أهداف البحث:

تنمية الجوانب المعرفية والأدائية لمهارات المحاسبة الإلكترونية مـ ن خـلال تـصميم المنصة التعليمية القائمة على تطبيقات الذكاء الاصطناعي.

أهمية البحث:

قد تسهم الدراسة الحالية في: -١ تأصيل لفكرة الذكاء الاصطناعي، واستخداماته في العملية التعليمية. -٢ تقديم نموذج مقترح لمنصة تعليمية قائمة علي تطبيقات الذكاء الاصـطناعي ، للقـائمين علي العملية التعليمية، لكي تسهم في تطوير العملية التعليمية. -٣ توجيه أنظار الباحثين للاهتمام بالبحث في مجال تطبيقات الذكاء الاصطناعي في العملية التعليمية.

-٤ قد تسهم بفتح آفاق جديدة أمام الباحثين للقيام بدراسات عديدة، لتنمية مهـارات أخـرى وبتقنيات مختلفة. -٥ قد تسهم الدراس ة بتبني قرارات تختص بالممارسات التعليمية لطلاب التعليم التجـاري، وتقديم تقنيات تسهم في إكسابهم المهارات المعرفية والأدائية، ومتوافقة مع الاتجاهـات الحديثة في التعليم. -٦ تسهم الدراسة في إضافة أساليب جديدة للمعلمين تساعدهم علي التنوع في التدريس.  سوف يقتصر البحث الحالي علي الحدود التالية:

-١ عينة من طلاب وطالبات المرحلة الثانوية التجارية للصف الثاني بمدرسة الشهيد محمود الجيزي الثانوية التجارية بإدارة المطرية التعليمية.

٦– مقرر المحاسبة الإلكترونية ويستهدف منه إكساب طلاب التعلــيم الذ الثاني إكساب مهارات المحاسبة الإلكترونية.

-٣ استخدام تطبيقات الذكاء الاصطناعي (النظم الخبيرة – الوكلاء الأذكياء).

منهج البحث:

-١ **المنهج الوصفي التحليلي :** اُستُخْدِم هذا المنهج في تحديد قائمـة بمهـارات المحاسـبة الإلكترونية، وإعداد معايير تصميم المنصة التعليمية القائمـة علـي تطبيقـات الـذكاء الاصطناعي، وإعداد أدوات البحث، وذلك من خلال الاطلاع علي الدراسات والأدبيات السابقة المرتبطة بالمحاور التي اشتمل عليها البحث.

-٢ **المنهج التجريبي :** في الإجراء الخاص بالجانب التطبيقي للبحث والتأكـد مـن فاعليـة البرنامج في قياس فاعلية المتغير المستقل (المنصة التعليمية)، بنمطيه الـنظم الخبيـرة والوكيل الذكي علي المتغير التابع (مهارات المحاسبة الإلكترونية).

**متغيرات البحث:** 

-١ **المتغير المستقل :** المنصة التعليمية القائمة علي تطبيقات الذكاء الاصـطناعي (الـنظم الخبيرة – الوكيل الذكي). -٢ **المتغيرات التابعة:** أ- الجوانب المعرفية الخاصة بمهارات المحاسبة الإلكترونية. ب- الجوانب الأدائية الخاصة بمهارات المحاسبة الإلكترونية.

#### أدوات البحث:

سوف تستخدم الدراسة الأدوات التالية:

-١ **اختبار تحصيلي:** لقياس الجانب المعرفي المرتبط بمهارات المحاسبة الإلكترونية. -٢ **بطاقة ملاحظة:** لقياس الجانب الأدائي لمهارات المحاسبة الإلكترونية.

#### نوع التصميم التجريبي

نظرا لطبيعة الدراسة الحالية فقد اعتمد الباحث علي التصميم التجريبـي القـائم علـي مجموعتين تجريبيتين مع القياس القبلي والبعدي. والذي يوضحه الشكل التالي:

**شكل (١)** 

| <del>יז יעיים --</del> |                   |                                             |            |                               |
|------------------------|-------------------|---------------------------------------------|------------|-------------------------------|
| التقويم<br>البعد ي     | معالجة<br>تجريبيه | طريقة التعلم                                | تقويم قبلي | المجموعة                      |
| T2                     | Xa                | المنصة التعليمية القائمة على النظم الخبيرة. | T1         | المجموعة<br>التجريبية الأولى  |
|                        | Xb                | المنصة التعليمية القائمة علي الوكيل الذكي   |            | المجموعة<br>التجريبية الثانية |

**التصميم التجريبي للبحث.** 

**لتنفيذ التصميم التجريبي للبحث يقوم الباحث بما يلي-:** 

- ١. القياس القبلي (T1) للمجموعتين التجريبيتين من خـــلال تطبيـــق أدوات البحـــث قبليَــــا (الاختبار التحصيلي – بطاقة ملاحظة).
- .٢ تطبيق المعالجة التجريبية (Xa (للمجموعة التجريبية الأولى؛ المنصة التعليمية القائمـة على النظم الخبيرة.
- .٣ تطبيق المعالجة التجريبية (Xb (للمجموعة التجريبية الثانية؛ المنصة التعليمية التفاعليـة على الوكلاء الأذكياء.
- .٤ القياس البعدي (2T (للمجموعتين التجريبيتين؛ من خلال تطبيق أدوات البحـث بعـديا (الاختبار التحصيلي – بطاقة ملاحظة).

#### **قروض البحث:**

- .١ يوجد فرق دال إحصائيا عند مستوى (٠,٠٥) بين متوسطي درجات طلاب المجموعـة التجريبية الأولي، و طلاب المجموعة التجريبية الثانية، في التطبيـق البعـدي للاختبـار التحصيلي.
- .٢ يوجد فرق دال إحصائيا عند مستوى (٠,٠٥) بين متوسطي درجات طلاب المجموعـة التجريبية الأولي، وطلاب المجموعة التجريبية الثانية، فـي التطبيـق البعـدي لبطاقـة الملاحظة.

عينة البحث:

تكونت عينة البحث من عينة عشوائية (٦٠) طالب وطالبة من طلاب الـصف الثـاني الثانوي التجاري من مدرسة الشهيد محمود الجيزي الثانوية التجارية المشتركة بـإدارة المطريـة التعليمية، وتم تقسيمهم بالتساوي إلى مجموعتين تجريبيتين. مصطلحات ال*تحث*:

**المنصة التعليمية** platform learning**:** 

يعرفها إسماعيل حسونة (٢٠١٤، ١٧) بأنها موارد رقمية متاحة على شبكات اجتماعية لجميع المهتمين في ذات المجال، للوصول لها بمجانية من خلال منصات لإدارتها وتنظيمها يـتم تحقيق مخرجات التعلم ضمن جدول زمني محدد لاكتسابها وضـمن سياسـات محـددة لتنـاول محتويات الموارد الرقمية.

كما عر فها عبد العال السيد (،٢٠١٦ ١١١١) بأنها: مواقع تعليمية تتيح للطلاب تبـادل النقاش، والأفكار، ومشاركة المحتوى، وتوزيع الأدوار، وإجراء الاختبارات، والواجبات.

تعريف المنصة التعليمية إجرائيا : هي عبارة عن موقع إلكتروني اجتماعي مجاني قـائم علي تطبيقات الذكاء الاصطناعي، يستخدمها الطلاب (التعليم التجاري)، والمعلمون معًا، وتتــيح التفاعل عبر منتديات النقاش لتبادل الأفكار، ومشاركة المحتوى العلمي لتحقق الأهداف التعليميـة الموضوعة.

**مفهوم النظم الخبيرة** System Expert**:** 

 عرفه إبراهيم الفقي (،٢٠١٢ ١٤٤) إلى أنه برامج تحاكي أداء الخبير البشري في مجـال خبرة معين، وذلك عن طريق تجميع واستخدام معلومات وخبرة خبير أو أكثر في مجال معين. ويرى عادل عبد النور (،٢٠١٥ ٢) أن النظم الخبيرة برنامج حاسـوبي يبـدي ضـمن مجال محدد درجة من الخبرة في حل المشكلات، وتكون طريقة حل المشكلات في هـذا النظـام مشابهة مع الطريقة التي يتوخاها الخبير البشري في مجال محدد.

ويعرفه الباحث إجرائيا : هو برنامج كمبيوتر يحاكي العقل البشري، في الوصـول إلـى حلول للمشكلات التربوية الصعبة التى تحتاج إلى خبراء لحلها، من خلال السماح بحوار متبـادل بين الفرد والنظام عن طريق توجيه الا سئلة والاستفسارات ويتم من خلاله تقديم الحلول للمـشاكل المعروضة.

**مفهوم الوكيل الذكي** Agent Intelligent**:** 

أشار ياسين غالب (،٢٠١٢ ١٣٠) إلى أن الوكيل الذكي هو أحد تطبيقات التنقيب عـن البيانات من شبكة الإنترنت أو من قواعد بيانات الإنترنت، ويعمل الوكيل الذكي من خلا ل حزمة برمجية تقوم بتنفيذ مهام محددة أو واجبات ذات طبيعة متكررة أو تنبؤية للمستفيد، ولدعم نـشاط أعمال أو تطبيقات برامج أخرى.

Ganapathy, yogesh, Kannan (2012, 2) ويعرفه "جنباثي ويوجوش وكانان" (2 علي أنه نموذج برمجي له وظائف ثابتة في أي بيئة تعليمية يشعر فيها ويتصرف وفـق أهـداف بنائها.

يعرف الوكيل الذكي إجرائيا في البحث الحالي بأنه : برنامج كمبيـوتر يمثـل شخـصية افتراضية ثلاثية الأبعاد، قادرة على التكيف المرن مع البيئة ليؤدي المهام بدلًا من الطالب الـذي يمثله، أو بصورة مستقلة، لتنمية مهارات المحاسبة الإلكترونية.

**تعريف المهارة** skill:

عرفها ميشيل عطا الله (٢٠١٠، ١٧٥) بأنها قدرة الفرد التي تمكنه من إنجــاز العمــل المطلوب منه بكفاءة وإتقان وبأقصر وقت ممكن.

كماعرفها كل من حمدى أبو الفتوح وعايدة سرور (،٢٠١١ ٣٢٢) بأنها القـدرة علـى أداء عمل ما بدرجة من الإتقان، وفي أقصر وقت ممكن، وبأقل قدر ممكن من التكلفة، وبأقل قدر مكن من الجهد. يمكن تعريف مهارات المحاسبة الإلكترونية إجرائيا : بأنها قدرة طالب التعليم التجـاري على استخدام المنصات التعليمية القائمة على تطبيقات الذكاء الاصطناعي بدرجـة عاليـة مـن السر عة والإتقان لاكتساب مهار ات المحاسبة الإلكتر ونية.

#### **تعريف المحاسبة الإلكترونية:**

يعرفها علي المطيري (٢٠١٢) بأنها تنفيذ المهام المحاسبية التقليدية والبحث المحاسـبي والمجالات التعليمية للمحاسبة من خلال الحاسب الآلي ومختلف مقومات الـشبكة الدوليـة، كمـا عرفها (2017,76) Venegas بأنها نظام محاسبي يعتمد على تكنولوجيا المعلومات والاتصالات في جمع ومعالجة البيانات المالية، فهي تعتمد بشكل أساسي على أجهزة الحاسوب.

 ويمكن تعريف المحاسبة الإلكترونية إجرائيا بأنه : استخدام بيئة الكترونية لتنفيذ المهـام المحاسبية التقليدية في المجالات التعليمية، وذلك من خلال تفاعل الطالب مع الكمبيـــوتر لإعـــداد الفاتورة ، وكشف المرتبات، ومتابعة حركة المخزون، واليومية العامة، وكـشف المـصروفات العمومية، ومراقبة النقدية.

الإطار النظري والدراسات السابقة:

**أولًا: المنصة التعليمية:** 

**١) مفهوم المنصة التعليمية:**

 يوجد عديد من الأدبيات والدراسات التي تناولت المنصات التعليمية؛ حيث عرفها عبـد العال السيد (،٢٠١٦ ١١١١) بأنها: مواقع تعليمية تتيح للطلاب تبادل النقاش، والأفكار، ومشاركة المحتوى، وتوزيع الأدوار، وإجراء الاختبارات، والواجبات، وعرفها كلًا من : وليـد الحلفـاوي، وآخرون (،٢٠١٧ ٦٠٦) بأنها مواقع تجم ع في خصائصها بين مواقـع التواصـل الاجتمـاعي، وأنظمة إدارة التعلم، وتقدم خدمات إلكترونية تفاعلية للطلاب من أجل الوصول إلـى الـدروس، والمعلومات، والأدوات، والموارد اللازمة لدعم وتعزيز عملية التعليم والتعلم، وأيضا عرفها مفيد أبو موسي (،٢٠١٨ ١٢) بأنها بيئة تعليمية تفاعلية توظف تقنية الويب وتجمع بين مميزات أنظمة إدارة المحتوى الإلكتروني وبين شبكات التواصل الاجتماعي، ومن خلالها يتمكن المعلمون مـن نشر الدروس والأهداف ووضع الواجبات وتطبيق الأنشطة التعليمية من خلال تقنيـات متعـددة تسمح بمشاركة المحتوى التعليمي وتبادل الأفكار والآراء؛ مما يساعد على تحقيق مخرجات ذات جودة عالية.

مما سبق يمكن تعريف المنصة التعليمية إجرائيًا: بأنها عبارة عــن موقـــع إلكترونـــي اجتماعي تفاعلي على شبكة الإنترنت قائم على تطبيقات الذكاء الاصطناعي، يستخدمها الطـلاب (التعليم التجاري )، والمعلمون معا، للتفاعل عبر منتديات النقـاش وتبـادل الأفكـار، ومـشاركة المحتوى العلمي لتحقق الأهداف التعليمية الموضوعة.

**٢) خصائص المنصات التعليمية:**

قد أحدثت المنصات التعليمية الإلكترونية نقله نوعية في مجال التعليم الإلكتروني، والتي أخذ استخدامها يتنامى عالميا، نظرا لما تملكه من مجمو عة من الخصائص التعليمية المتنوعة، وقد أكدت ذلك عديد من الأدبيات والدر اسات التربوية التي تناولت المنصات التعليمية الإلكترونية.

حيث أشار كلًا من : جميل أطميزي (٢٠١٥)؛ خالـد محمـود (٢٠١٥)؛ عـلا مهـدي (٢٠١٦)؛ على شـقور (٢٠١٣)؛ محمـد باحـاوي (٢٠١٥)؛ powel ,Pilli and Admiraal ؛farrus, Marta (2013) ؛Drake and seeman (2015) ؛Balfour (2013) ؛)2013( ؛Rodriguez (2013) ؛Kop and carol (2011) ؛Kizilcec, and schneider (2013) خـصائص أن : zhan (2015)؛ wilensky (2013)؛Thirouard and Dhome, (2016) المنصات التعليمية على النحو التالي:

- **.١** العالمية: حيث إنها لا تتقيد بحدود جغرافية أو زمنية أو دينية أو ثقافية.
	- **.٢** الإتاحة: حيث إنها تتيح موارد تعليمية لا محدودة.
- **.٣** التفاعلية: تتميز المنصات التعليمية بقدرتها على تعزيز التفاعلية التي استطاعت جـذب آلاف الطلبة في فترة زمنية قصيرة، وأثارت دافعيتهم للبحث وا لاستكشاف عن المـصادر المعينـة للتعلم.
- **.٤** مساهمة الطلاب في بناء المناهج : للطالب دور في المساهمة في بناء المناهج عبر المنـصات التعليمية، ليخرجوا بذلك من دور المتلقين إلى المشاركين وقد يتجاوزه إلى دور المـصممين لمحتوى تعليمي معين.
- **.٥** تعزيز دافعية الطلاب نحو التميز الدر اسي؛ وذلك من خلال خاصية لوحة الـشرف، والتـي تسهم في تحفيز روح المنافسة الإيجابية بين الطلاب.
- **.٦** إثارة دافعية الطلاب للتعلم : نظرا لما تقدمه من مصادر تعليمية متنوعـة وثريـة، بـصورة مشوقة وجذابة، تلائم مستويات الطلاب وقدراتهم المختلفة.

**.٧** توفير الدعم للطلاب : حيث تمكن ا لطلاب من أخذ روح المبادرة دون مساعدة الآخرين فـي تشخيص حاجاتهم التعليمية.

**.٨** توفر المنصات التعليمية مصادر تعلم مفتوحة بجانب الشبكات الاجتماعية.

- **.٩** تعدد أساليب التقويم : مثل التقويم الذاتي للطالب، وتقويم الأقران داخل المجموعات الصغيرة، والأنشطة التفاعلية، والواجبات؛ مما يخلق تعلم مسئول للطلبة.
	- **.١٠** المنصات التعليمية تجمع بين إدارة المحتوى التعليمي.

في هذا الصدد أشارت إلهام الناصر (٢٠١٣) إلى أن المنصات التعليمية تظهر أهميتهـا في قدرة المعلم على تقييم أعمال الطلاب بسهولة، وإرسال التكليفات المنزلية، مع إمكانية اتـصال المعلم بطلابه في جميع الفصول، كما تتيح برامج تعليمية، وتطبيقات، ومواقـــع تثـــري العمليـــة التعليمية، وأيضا سهولة التواصل بين المعلم وأولياء الأمور في أي وقت، والتواصل بين المعلمين داخل المدرسة لتبادل الأفكار.

كما أشار وليد الحلفاوي، وآخرون (،٢٠١٧ ٥٩٨) إلى أن المنصات الت عليمية من أشهر المستحدثات التكنولوجية التي وفرت للمعلم والمتعلم خصائص عديدة يسرت العمليـة التعليميـة، وأظهرت عديد من الأنماط التعليمية أكثر تفاعلية، والمنصات التعليمية باعتبارها مجموعة متكاملة من الأدوات على شبكة الإنترنت، تركز بشكل خاص على الــدعم التعليمـــي لتقـــديم المحتـــوى، وتمكين التواصل والتنظيم والدعم التربوي ضمن المقررات الدراسية.

**٣) إمكانات المنصات التعليمية الإلكترونية:** 

ذكر محمد خميس (،٢٠١٣ ٤-٣) أن المنصات التعليمية تمتاز بالكثير مـن المميـزات منها: الإتاحة والوصول المتزامن وغير المتزامن، الجودة والدقة، جذب الا نتبـاه، زيـادة الـسعة والقدرة، القدرة التفاعلية، ثراء المعلومات، المرونة، التخصيص والشخصنة، التغذية الراجعة.

كما أشار مفيد أبو موسى (،٢٠١٨ ١٣) إلى أن المنصات التعليمية تمتاز بالعديـد مـن المميزات منها: التحديث الدائم والمستمر للمحتوى التعليمي، مما يجعل مقرراتهــا متوافقـــة مــــع تطور العلوم ومواكبة للتقدم التقني والمعرفي بخاصة تلك المقدمة من مؤسسات علميـة عالميـة، ومن خبراء مشهورين في مختلف المجالات، كما أن من مميزاتها تعميم الوصول إلى المعرفـة؛ من خلال تنوع وإثراء المصادر بأشكال رقمية مختلفة، ووسائط متعددة تسمح بإيجاد فر ص أكبر

للنقاش والحوار، كونها تدعم التفاعلية ما بين المعلم والمتعلم وزملاء الدراسة، وبما يمكـن مـن توفير الوقت والجهد والمال نظرا لانعدام تكاليف الوصول والتطوير.

**٤) أنواع المنصات:** 

هناك عدد من أنواع المنصات التعليمية العربية والأجنبية سواء مفتوحـة المـصدر، أو مغلقة المصدر (التجارية)، التي يمكن استخدامها في العملية التعليمية، والتـي تقـدم عـددا مـن الخدمات في المجالات التعليمية.

**أ) المنصات التعليمية الإلكترونية المفتوحة المصدر:**

ذكر كلًا من: (2014) Bates؛ (2016) Goncealves؛ (2014) Hayes؛ Hazlett Rodriguez : Suen (2014) : Onah and Sinclair (2014) : Lorenzo (2013) : (2014) (2012)؛ (2013) Siemens؛ (2015) Singh؛ أنه تتعدد أنواع المنصات التعليمية المفتوحـة MOOC على شبكة الإنترنت وفيما يلي عرض لأهم الأنواع:

منصات تعليمية قائمة على الاتصالات MOOC Connectivity.

منصات تعليمية قائمة على النقل MOOC Transfer.

منصات تعليمية قائمة على الإنتاج MOOC Made.

منصات تعليمية تزامنية MOOC Synchronous.

منصات تعليمية لا تزامنية MOOC Asynchronous.

منصات تعليمية قائمة على التكيف MOOC Adaptive.

منصات تعليمية قائمة على المجموعات MOOC Group.

منصات تعليمية قصيرة الأجل MOOC Mini.

**ب) المنصات التعليمية الإلكترونية مغلقة المصدر (التجارية):** 

ذكرت رازان صالح (٢٠١٢) أنه يوجد عديد من أنواع المنـصات التعليميـة مغلقـة المصدر منها:

> نظام "بلاك بورد" Blackboard: منصة "ويب سي تي" CT Web:

- منصة تدارس:

في هذا الصدد أشار "هايز" (2014) Hayes إلى أن المنصات التعليمية القائمـة علـى التكيف تهدف إلى تلبية الاحتياجات الفردية من المعرفة، كما تساعد الطلاب على العثـور علـى المواد الأفضل بالنسبة لهم بناء على خبراتهم السابقة، وكأنها خصصت لكل طالب علـى حـده، ويساهم هذا النوع من المنصات على اكتساب المعرفة بشكل أسرع وأكثر فاعلية؛ وبالتالي تحسين مخرجات التعلم.

كما أشار "مكنتاير" (2016) Mcintyre إلـى أن المنـصات التعليميـة القائمـة علـى المجموعات الصغيرة تهدف إلى التقليل من معدلات التسرب لدى الطلاب؛ حيث إنها تؤدي إلـى اندماجهم مع بعضهم البعض أكثر مما هو موج ود في المجموعات الكبيرة؛ وبالتالي اسـتمرارهم حتى نهاية الدورة، كما أنها تمكن الطلبة من اكتشاف وجهات نظر الآخرين وأفكارهم وخلفيـاتهم؛ وبالتالي سهولة التعامل مع ما يمتلكون من معارف، وتطوير سلوكهم التفاعلي بما في ذلك التفكير الناقد، وحل المشكلات جماعيا، وهو ما يؤدي إلى سهولة إقامة علاقات مع زملائهم.

**٥) معايير المنصات الإلكترونية الجيدة:** 

يرى مركز تقنيات التعليم مدى الحيــاة Timeless Learning Technologies (2016) إلى أن من أبرز معايير جودة المنصات التعليمية الإلكترونية ما يلي:

- قدرة المنصة على إدارة المحتوى.
- قدرة المنصة على تخطيط المناهج الدراسية.
- قدرة المنصة على إتاحة أشكال متنوعة للاتصالات.
	- قدرة المنصة على إدارة التعلم.

في حين يشير "جامبينو" (2015) Gambino أنه يجب أن يتم إجراء الخطـوات التاليـة لتصميم منصة تعليمية جيدة؛ اختبار قابلية الاستخدام في منصات التعلم الإلكترونية، اختبار توافق المتصفح / النظام الأساسي، اختبار الأداء، اختبار الأمان.

#### **٦) مميزات المنصات التعليمية:**

تسهم المنصات التعليمية الإلكترونية في رفع كفاءة العملية التعليمية من خـلال التفاعـل بين عناصر العملية التعليمية لتقديم المقررات الدراسية: فقد أكد ذلـك كلًـ ا مـن : ( and Oztok 2012) Brett، نورة المقرن، (،٢٠١٦ ١١-٩).

-١ سهولة استخدمها: فهي سهلة ومألوفة للطلاب، ولا تحتاج لكفاءة من قبل مستخدميها. -٢ الجمع بين أنظمة إدارة المحتوى الإلكتروني، والشبكات الاجتماعية. -٣ الاستفادة من المنصات التعليمية المقدمة من المؤسسات ذات السمعة العالمية. -٤ توفير بيئة تفاعلية ومهام مختلفة موجهة للمعلم والطالب. -٥ إجراء المناقشات الجماعية، وإرسال الرسائل، وتبادل الملفات بين المعلمين والطلاب. -٦ توافر مكتبة رقمية تحتوي على مصادر التعلم للمحتوى العلمي، ومشاركته فـي شـكل ملفات أو روابط؛ وبالتالي سهولة الوصول إلى المادة العلمية. -٧ تسمح هذه الأنظمة للمستخدمين بإنشاء محتوى أو تحميل محتوى معد مسبقًا؛ بما يـوفر الوقت والجهد المطلوب لذلك. -٨ تعميم الوصول إلى المعرفة باستخدام مجموعة متنوعة من الأشكال الرقمية، والوسـائط المتعددة. -٩ تساعد المعلمين على إنشاء الاختبارات الإلكترونية بسهولة. -١٠ توفر للطلاب التغذية الراجعة، من خلال الرد علـى استفـسارات الطـلاب، ورصـد الدرجات، ومناقشة النتائج. -١١ تسمح لأولياء الأمور الفرصة للانضمام للمجموعة لمتابعة أداء أبنائهم، والتواصل مـع

المعلمين.

وهذا ما أكدته الدراسات حول أهمية استخدام المنصات التعليمية، كدراسة كلًا من: محمد فلاج (٢٠١٥)؛ إبراهيم الكبش (٢٠١٥)؛ محمد محمود (٢٠١٥) التي أجمعت على أن المنصات التعليمية تساعد المعلم في تقييم المادة العلمية لطلابه بصورة تمكنهم من إدراك المفاهيم العلميـة بشكل أفضل، وتمكن المعلم من متابعة طلابه بشكل مجموعات، أو بشكل فر دي، وتكليفهم بأنشطة وتدريبات تنمي لديهم المهارات المطلوبة، وأوصت تلك الدراسات بتفعيـل اسـتخدام المنـصات التعليمية في عمليات التعليم والتعلم؛ لما لها من إيجابيات تسهم فـي تجويـد مخرجـات العمليـة التعليمية.

مما سبق يتضح أن المنصات التعليمية تملك الكثير من المميزات، كونها متاحة للطالـب طوال الوقت، ويسهل الوصول إليها من أي مكان طالما يملك الطالب جهاز كمبيـوتر أو نقـال، وتمتاز مقرراتها بالجودة والدقة العالية، كونها معده من قِبل الخبراء والمتخصصين فـي المـادة التعليمية، وأيضا ملائمتها لاحتياجات وخصائص المتعلم.

#### **٧) معوقات استخدام المنصات التعليمية:**

ذكر كلًا من مجاهد عبد المنعم، زينب كساب، نور الدين على (٢٠١٧) أن هناك عديـد من المعوقات التي تسهم في الحد من استخدام المنصات التعليمية الإلكترونية ومنها:

المعوقات التقنية، والتي تتمثل في : عدم توافر شبكة إنترنت عالية السرعة، حدوث خلـل مفاجئ في الشبكة الداخلية، أو الخارجية، أو أجهزة الحاسوب، المعوقات الماليـة وتتمثـل فـي : محدودية تغطية شبكة الإنترنت، وارتفاع تكاليفها، كلفة تصميم المناهج التعليمية وفقًـا لحاجـات المتعلمين، المعوقات البشرية وتتمثل في : عدم وجود مشرفين فنيين على القاعات الدراسية التـ ي تحتوي على أجهزة الحاسوب، قلة وجود الكوادر البشرية الفنية والتعليمية القادرة على النهـوض بهذا النوع من التعليم.

**٨) الأسس النظرية ومبادئ تصميم المنصة التعليمية:** 

إن استخدام المنصات التعليمية في عمليات التعلم ينطلق من فلسفة النظريـة الاتـصالية Theory Connectivism؛ حيث أشار إبراهيم الفأر (،٢٠١٢ ٦٥٦) إلى أن النظرية الاتـصالية تؤكد على التعلم الاجتماعي، وإتاحة الفرصة للمتعلمين للتواصل والتفاعل فيما بينهم أثناء الـتعلم، كما تؤكد النظرية الاتصالية على التعلم الرقمي عبـر الـشبكات، واسـتخدام أدوات تكنولوجيـا الحاسوب والإنترنت في التعليم.

وتساءل "دريكسلير" (2010) Drexler هل الاتصالية نظرية تعتمد على التكنولوجيـا؟ في حين أنها ليست سهلة؛ لأنها تتطلب بناء شبكة لتجميع وجهات النظر حول موضـوع معـين، فيحدث التعلم؛ نتيجة تلك العلاقات، وتتساءل أيضا : هل نحن نستخدم التكنولوجيا فقط للاسـتيلاء على بعض الأفكار المنتقاة؟ أم نستخدم التكنولوجيا لتغيير الطريقة التي نفكر بها والطريقـة التـي نتبعها في معالجة المعلومات؟ ويجيب بأنه يشعر بأن التكنولوجيا المتمثلة في (البريد الإلكتروني، ومؤتمرات الفيديو، والدردشة النصية، وشبكات التواصل الاجتماعي) قد تغير من الطريقة التـــي نفكر بها، وطرق التواصل، وطرق معالجة البيانات، وقيام العقل بمهام متعددة Drive Hyper.

يرى الباحث أن النظرية الاتصالية هي التي سيعتمد عليها في تصميم المنصة التعليمية، ويمكن الاستفادة من النظرية الاتصالية للوصول إلى مبادئ التصميم الأمثل للمنـصة ا لتعليميـة الإلكترونية؛ لأنها تعتمد على مصادر المعلومات الإلكترونية المختلفة في بناء المحتوى العلمـي،

وقد اتفق في ذلك "سيمنز وداونز" (2008)Downes and Siemens أن النظرية الاتصالية تأخذ في الاعتبار الاتجاهات الحديثة في التعلم، واستخدام التكنولوجيا والشبكات.

**أولًا: النظم الخبيرة Systems Expert**

**.١ مفهوم النظم الخبيرة:** 

عرفها إبراهيم الفقي (،٢٠١٢ ١٤٤) على أنها برامج تحاكي أداء الخبير البـشري فـي مجال خبرة معين، وذلك عن طريق تجميع واستخدام معلومات وخبرة خبير أو أكثر فـي مجـال معين، ويرى عادل عبد النور (٢٠١٥، ٢) أن النظم الخبيرة برنامج حاسوبي يبدي ضمن مجــال محدد درجة من الخبرة في حل المشكلات، وتكون طريقة حل المشكلات في هذا النظام مـشابهة مع الطريقة التي يتوخاها الخبير البشري في مجال محدد.

**.٢ مميزات النظم الخبيرة في المجال التعليمي:** 

ذكر كلًا من: إيهاب إبــراهيم (٢٠١٢،٢٨-٤٩)؛ (2010,211) S.Khanna, et al أن من مميزات النظم الخبيرة في عمليات التعليم والتعلم ما يلي:

- أن النظم الخبيرة قادرة على تعليم غير المتخصصين. - أنها قادرة على تفسير أي حلول نتوصل إليها مع توضيح طريقة الوصول إليها. - أنها قادرة على تطوير أداء المتخصصين ذوي الخبرة البسيطة. - توفر أكثر من نسخة من النظام تعوض نقص الخبراء البشريين، وتقلص الاعتماد عليها. - تعمل بمستوى علمي واستشاري ثابت لا يتذبذب. - وسيلة فعالة لتخزين ومعالجة الكم الهائل من المعرفة النظرية، والخبرات التجريبية. - تزود المتعلمين بالمهارات اللازمة في تكنولوجيا المعلومـات لمـس اعدتهم علـى مواجهـة المشكلات أثناء الممارسة العملية. - يساعد في توزيع الخبرة البشرية للاستفادة منها في اتخاذ القرارات الجيدة. - يوفر الوقت والجهد، وتوفير البيانات التي يمكن الاستفادة منها دون تحديد الزمان والمكان. - النظم الخبيرة توفر من تكلفة الخبراء. - الموضوعية دون التحيز، ودون مراعاة ردود الفعل الشخصية والعاطفية للمستخدم. - تحرير العقل ليتمكن من التركيز على مزيد من الأنشطة الإبداعية.

- يوفر بيئة مناسبة لطرح الاستفسار، وإيجاد الحلول لها، كما يعطي وسيلة ملائمـة لمعرفـة الأخطاء وإصلاحها.

- يستخدم في التصميم، والتطوير التعليمي.

**ثانيا: الوكيل الذكي:** 

**.١ مفهوم الوكيل الذكي.** 

ترى لطيفة جباري (،٢٠١٧ ١٣٣) أن الوكيل الذكي هو عبارة عن كائن يستطيع إدراك بيئته التي يكون موجود فيها، وذلك عبر المستشعرات التي يمتلكها هذا الكائن، ومن ثم التجـاوب معها بواسطة آليات التنفيذ أو الجوارح.

ويشير "نجينجا" (2017) Njenga بأن الوكيل الذكي هو برنامج كمبيوتر يعمل بـشكل مستقل، ويتفاعل بطبيعته، ويتواصل بإرسال واستقبال الرسائل في بيئة الـتعلم، وأيـضا تعـرف رجاء على، رمضان حشمت (٢٠١٧) الوكيل الذكي بأنه تمثيل رقمي لشخصية افتراضية تعكـس الصورة التي يرغب في أن يكون عليها الطالب في الموقف التعليمـــي، ويـــساعده علــــي إنجـــاز الأهداف المرجو تحقيقها، ويتصرف ويعمل سواء بصورة مستقلة، أو بالنيابة عن المتعلم.

يعرف الوكيل الذكي إجرائيا في البحث الحالي بأنه : برنامج كمبيـوتر يمثـل شخـصية افتراضية ثلاثية الأبعاد، قادرة على التكيف المرن مع البيئة ليؤدي المهام بدلًا من الطالـب الـذي يمثله، أو بصورة مستقلة، لتنمية مهارات المحاسبة الإلكترونية.

## **.٢ خصائص الوكيل الذكي:**

ذكرت دراسة (2012) .,al et ,Farzaneh مجموعة من الخصائص التي تميز الوكيل الذكي في بيئات التعلم الإلكتروني وهي كالتالي : التكيف، اللاتزامني ة، المرونـة، التوجـه نحـو الهدف، وجود قاعدة معرفة، الذكاء وتقديم الأسباب، التعاون، الموثوقية، الفاعلية.

Grzonka, Jakobik, (2018)؛,Azrilah and Assiri (2017, 61) معـه ويتفـق Kolodzicj في أن الوكيل الذكي بالبيئات الافتراضية يعتبر مساعد شخصي؛ حيث إنـه يـساعد المتعلم في إنجاز مهام التعلم؛ حيث يتميز بالتالي:

- **العقلانية:** حيث إنه يقوم بتصرفات، وسلوكيات ملائمة في الوقت المناسب.
- **الاستقلالية:** وتعني قدرته على الحركة في البيئة بدون توجيه من المتعلم.
- **الاستمرارية**: وتعني وجود وكيل بشكل متواصل في بيئة عمله، مع إمكانية تنقله.
- **التواصل:** حيث يتواصل بفاعلية في البيئة.
- **متعدد الوسائط:** حيث يدعم التفاعلات في مدخلات ومخرجات متنوعة.
	- **قائم على الحوار:** حيث إنه ينفذ محادثات.
	- **التحكم:** حيث يعمل مستقل، أوبواسطة المتعلم.
- **المحاكاة:** حيث إنه قريب الشبه بالمتعلم في التواصل اللفظي، وغير اللفظي، والمـشاعر وبمصداقية.
	- **التعاون:** يقصد بها التعاون مع وكلاء آخرين لحل مشكلة ما بشكل جماعي.
- **التكيف**: ويقصد بها قدرة الوكيل الذكي على التكيف مع البيئة، والتعلم من وجهة نظـر الوكيل، والتكيف هنا يقصد به التعديل وفقًا للتغيرات التي تطرأ في البيئة.

#### **.٣ وظائف الوكيل الذكي:**

أكد "كمسا والوهبي والخــوخي" (2016) Kamsa, Elouahbi and El Khoukhi أن الوكيل الذكي يقوم بوظائف متنوعة في بيئات التعلم الافتراضية؛ والتي تتمثل فـي : إدارة وقـت التعلم، حماية خصوصية المتعلم، يقترح المحتوى المناسب للمـتعلم والمتكيـف مـع احتياجاتـه وأساليب تعلمه، حل المشكلات لتحسين أداء المتعلم.

كما أكد "نجينجا" (2017) Njenga أن الوكيل الذكي يوفر التحكم، والتفاعل، والتقيـيم للمتعلمين، ويقوم باتخاذ القرارات المناسبة في الوقت المناسب، ويتفق معهم "جوزوتكا وآخـرون " (2018) .al et ,Kolodziej ,Jakobik ,Grzonka؛ حيث ذكر أن الوكيل الذكي قـادر علـى تعديل مهام التعلم، ويعظم الاستفادة من المصادر الافتراضية، ويجدول عملية التحسين، والعـلاج المشكلات بالبيئة.

**.٤ مميزات الوكلاء الأذكياء:** 

من مميزات استخدام الوكلاء الأذكياء في بيئات التعلم الإلكترونية، والتي أشار إليها كلًا من:

Mosqueira Rey, et ؛Jang, et al., (2010, 40) ؛Castronova, (2013, 30) :أنها) al., (2010, 16)

- تتيح إثارة اهتمام المتعلم، وتسلط الضوء على أهمية موضوع الدراسة، وتعزيـز الثقـة لدى المتعلم.

- إمكانية عرض المعلومات بطريقة تجذب انتباه المتعلم لمحتوى الـتعلم مـن معلومـات وتتشيط المعرفة السابقة، وتمكين المتعلم من دمج المعلومات الجديدة والمعرفة الــسابقة في بنية المعرفة الجديدة.
- إمكانية التخزين واسترجاع المعلومات، من خلال إرشـاد المتعلمـين بعمـل مقارنـة للمعلومات الجديدة بالمعرفة السابقة، واستعراض أوجه الـشبه والاخـتلاف، وتخـزين المعلومات المطلوبة.
	- قدرة الوكيل الذكي على التعليم، واتخاذ القرارات، والقدرة على الاستقلالية، والتكيفية.

 في هذا الإطار أوضحت دراسة "تشنغ ويي" (2010) Ye and Cheng التي هـدفت إلى قياس أثر استخدام الوكيل الذكي في تنمية مهارات التعاون والتفاعل الاجتماعي لدى الطـلاب الذين يعانون من التوحد في زيادة التفاعل الاجتماعي على وجه التحديد، وأظهــرت النتـــائج أن تمثيل الطلاب لأنفسهم من خلال الوكيل الذكي في بيئة تعلم افتراضية ثلاثية الأبعاد كان لها آثـار إيجابية كبيرة على أداء المشاركين من حيث التعلم والتفاعل الاجتماعي المتبادل.

**.٥ أنماط تقديم الوكيل الذكي:** 

تختلف أنماط الوكيل الذكي وفقًا لطبيعة المهمة التي يقــوم بهــا أو مجموعـــة المهـــام المطلوبة، وكذلك وفقًا لخصائص البيئة التي يعمل بها، في هذا الإطار ذكر "كـويلا، باسـاك، و روي" (2011) Roy and Basak ,Kuila تصنيفات أنماط الوكيل الذكي ويمكن تلخيصها وفقًـا لما يلي:

- **الوكيل الذكي ا لمحدد:** وتكون فيه كل خطوة يقوم بها الوكيل محددة مسبقًا، وتكون البيئـة مصممة بحيث تكون الخطوة التالية والتصرف المنفذ بواسـطة الوكيـل الـذكي محـدد ومعرف، ويمكن توقعها بسهولة، مثل: الوكيل المستخدم في برامج تحديد الصور.
- **الوكيل الذكي غير المحدد :** وفيه يقوم الوكيل الذك ي بالتصرف وفقًا لمعطيات ومتغيـرات البيئة ولا تكون تصرفات الوكيل الذكي محددة مسبقًا، ويستخدم في البيئات المعقدة التي لا يمكن توقع التغيرات التي تحدث في تلك البيئة، مثل الوكيل الذكي المستخدم فـي العـاب النرد.
- **الوكيل الذكي العرضي :** وهو الوكيل الذي يستخدم في البيئ ات التي لا تتأثر مهام تلك البيئة ببعضها البعض، فكل قرار يتخذه الوكيل ليس له علاقة بـالقرارات التـي يتخـذها فـي المستقبل، مثل: الوكيل المستخدم في برامج تعليم اللغات.
- **الوكيل الذكي الاستاتيكي :** هو الوكيل الذي يعمل في بيئة استاتيكية ساكنة ويتخذ قـراره بكل بساطة دون قلق بشأن مرور الوقت بعد اتخاذ القرار (لأن البيئة لن تتغيـر )، مثـل : الوكيل المستخدم في لعبة الكلمات المتقاطعة.
- **الوكيل الذكي الديناميكي :** هو الوكيل الذي يعمل داخل البيئة الديناميكية، فيقوم بالتفكير في القرارات كلما تغيرت البيئة أو بعض مكوناتها، مثل: الوكيل المستخدم في قيادة السيارة.
- **الوكيل الذكي المفرد :** هو برنامج أو كائن إلكتروني ذكي يؤدي بعض المهام فـي البيئـة بمفرده وبقدرات معالجة مستقلة ذاتيا، ويحاكي العلاقات البشرية فـي أداء مهـام يمكـن للأشخاص فعلها أو تكون موكلة لهم، مثل: الوكيل الموجود في معظم برامج التشخيص.
- **الوكيل الذكي المتعدد :** هو برنامج أو مجموعة برامج ذكية تساعد المستخدم وتتـصرف بدلًا عنه على نحو منطقي، وبشكل قصدي، من خلال التعاون مع الوكلاء الآخرين، مثل : الوكلاء المستخدمون في معظم الألعاب الإلكترونية.

فقد استهدفت دراسة أحمد نظير (٢٠١٦) إلى التعرف على فاعلية البيئات التي تتــضمن بعض أنماط الوكيل الذكي في تنمية التحصيل لمقرر الرياضيات للتلاميـذ المـوهبين منخفـضي التحصيل بالمرحلة الإعدادية واتجاهاتهم نحو البيئة، وتحديد البيئة الأكثر فاعلية بينهم، وأشـارت النتائج إلى أن بيئات التعلم القائمة على تعدد الوكلاء الأذكياء فـي تحـصيل الجانـب المعرفـي المرتبط بوحدة الاحتمال في الرياضيات، كذلك اتجاه التلاميذ نحو بيئات التعلم الإلكترونية القائمة على الوكيل الذكي المفرد أكثر إيجابية من اتجاههم نحو بيئات التعلم الإلكترونية القائمة على تعدد الوكلاء الأذكياء.

### **المحور الثالث: المحاسبة الإلكترونية.**

**تعريف المحاسبة الإلكترونية:**

عرفها محمود يحيى (،٢٠١٦ ٧٧) بأن المحاسبة الإلكترونية عبارة عن هيكل متكامـل ومترابط داخل الوحدة الاقتصادية بقوة باستخدام الموارد المتاحة، والأطراف الأخـرى، لتحويـل البيانات الاقتصادية لمعلومات محاسبية، بهدف إشباع احتياجـات المـستخدمين المختلفـين مـن المعلومات.

ويمكن تعريف المحاسبة الإلكترونية إجرائيا في البحث الحالي بأنها : تعني استخدام بيئـة إلكترونية لتنفيذ المهام المحاسبية التقليدية في المجالات التعليمية؛ وذلك من خلال تفاعل الطالـب مع الكمبيوتر لإعداد الفاتورة، وكشف المرتبات، ومتابعة حركة المخـزون، واليوميـة العامـة، وكشف المصروفات العمومية، ومراقبة النقدية.

#### **خصائص المحاسبة الإلكترونية:**

ذكر (2 2013,) Relhen أن المحاسبة الإلكترونية تمتلك عدة خصائص تجعلها أكثـر كفاءة من المحاسبة التقليدية، وهي كالتالي:

-١ إمكانية إتاحة الوصول إلى البيانات للعديد من المستخدمين. -٢ إمكانية إتاحة الوصول إلى البيانات من مواقع متعددة. -٣ إمكانية المشاركة بقاعدة بيانات فردية، أو جماعية. -٤ اللامركزية في إدارة البيانات. يجعلها اقتصادية للغاية.

-٦ إمكانية إضافة التحسينات بشكل مستمر من قبل مزود الخدمة.

#### **عناصر المحاسبة الإلكترونية:**

يرى إبراهيم أبو شيبة ومحمد الفطيمي (٢٠١٧) إلـى أن عناصـر نظـم المعلومـات المحاسبية الإلكترونية تتكون من مجموعة من الأجزاء البشرية والمادية وهي تشمل الآتي:

-١ **الموارد البشرية :** هم الأفرا د الذين يقومون بتشغيل النظام المحاسبي، فالعنصر البشري ذو أهمية كبيرة في ظل استخدام الحاسوب، كونه المسئول عـن تغذيتـه بالبيانـات، والبرامج، وهو المنوط به جودة النتائج.

حواد ملموسـة؛ ممـا

- -٢ **أجهزة الحاسوب :** وهي أحد المكونات المادية الرئيسة لنظام المعلومـات المحاسـبي، وبدونها لا يمكن أداء العمل، من حيث تشغيل البيانات، ومعالجتها.
- -٣ **البرامج:** يتمثل في البرامج التطبيقية التي تستخدم لإجراء العمليات المختلفة، لإنجـاز وظائف معينة في الحاسوب، من قِبل المستخدمين.
- -٤ **الإجراءات:** وهي مجموعة السياسات، والأساليب، التي ينبغي اتباعها عنـد اسـتخدام وتشغيل نظام المعلومات.
- -٥ **مصادر المعلومات :** تعد قواعد البيانات المحاسبية أحد أهم أنواع البرمجيات؛ فهي تمثل مجموعة من الملفات المرتبطة ببعضها البعض بصورة منطقيـة، ومخزنـة بطريقـة منظمة، تسهل وصول البرامج التطبيقية إليها، بهدف معالجة البيانات.

أوصت إيريني أكرم (٢٠١٢) في دراستها إلى أن تطبيقات المحاسبة الإلكترونية، تساعد في تطوير الأداء المحاسبي، وتساعد على تقليل أوجه القصور الذي يعاني منها الـنظم التقليديـة، وأوصت الدراسة بضرورة التحول الإلكتروني للمنظمات في ضوء التحول السريع إلـى مجتمـع المعلومات، ومجتمع المعرفة، وأوصت دراسة أسامة عباس (٢٠١٤) إلى ضرورة قيام المنـشأت بتعيين مراجعين داخليين، ذوي كفاءة، ودراية بأهمية استخدام أنظمة المحاسبة الإلكترونية، لزيادة وفاعلية المراجعة، وأوصي ثابت حسان (٢٠١٦) في دراسته بتطوير المناهج الدراسية من خلال استخدام البرمجيات الحاسوبية ذات الصلة بتطبيقات المحاسبة، والعمل على إعــداد جيــل مــن المحاسبين ذو خبرة عالية ببرمجيات Accountants ICT، وأوصت دراسـة الـزين عبـد االله (٢٠١٧) إلى أن النظام المحاسبي الإلكتروني يساعد الوحدات الحكوميـة علـى سـرعة إعـداد الأجور، والمرتبات، وأوصت بضرورة التقويم السليم للأجور من خلال استخدام نظم المحاســبة الإلكترونية، كما أوصت دراسة إيمان الخضر (٢٠١٩) إلى ضرورة تأهيـل المحاسـبين علـى الإلمام ببـرامج المحاسـبة الإلكترونيـة، وضـرورة تطـوير وتحـديث النظـام المحاسـبي الإلكتروني.

من خلال العرض السابق للمحور الخاص بالمحاسبة الإلكترونية، فقد توصل الباحث إلى ضرورة التأكيد على أهمية تنمية المهارات الخاصة بالمحاسبة الإلكترونية، وفاعليتها في ضـمان دقة النتائج، وخلوها من الأخطاء، والسرعة في تنفيذ، وتسجيل العمليـات المحاسـبية، وإحكـام الرقابة المالية للمؤسسة، كما أنها تساعد في تحقيق أهداف التعلم، ونواتج التعلم المطل وبـة، ولقـد استفاد الباحث أثناء عرض هذا المحور ومن خلال الاطلاع على الدراسات والأدبيـات الخاصـة بتطبيقات المحاسبة الإلكترونية، في اعداد قائمة بمهارات المحاسبة الإلكترونية المطلوب تنميتهـا لدى طلاب التعليم التجاري.

إجراءات البحث

- **يسير البحث وفقاً للخطوات التالية:**
- **أولاً: الاطلاع على الدراسات والأدبيات العربية والأجنبية.**

تم الاطلاع على بعض المصادر والمراجع والدراسات والأدبيـات العربيـة والأجنبيـة المتخصصة ذات الصلة بالمنصات التعليمية القائمة على تطبيقات الذكاء الاصطناعي.

- **ثانياً: إعداد قائمة بمهارات المحاسبة الإلكتروني ة الواجب توافرها لدى الطلاب وعرضها علـى الخبراء والمحكمين وإجراء التعديلات الموصي بها.**
- أ. بناء قائمة المهارات : قام الباحث ببناء قائمة المهارات من خلال الاطلاع علـى الدراسـات والبحوث السابقة ذات الصلة بمهارات المحاسبة الإلكترونية، وايـضا الأدبيـات النظريـة المرتبطة بها، وقد تضمنت (٤) مهارات رئيسة، (١٠) مهارة فرعية، (٨٦) أداء.
- ب. التحقق من صدق قائمة المهارات : بعد الانتهاء من إعداد هذه القائمة في صورتها الأوليـة، قام الباحث بعرضها علي مجموعة من السادة المحكمين المتخصصين في المجـال بهـدف تحديد مدى أهمية كل مهارة، ومدى ارتباط المهارة بالأهداف، ومدى ارتبـاط المهـارات الفرعية بالمهارات الرئيسة، وأيضا مدى السلامة اللغوية لبنود القائمة، وإضافة ما يرونـه مناسباً من مهارات لم ترد في القائمة، وحذف أي بنود غير مناسـبة مـن وجهـة نظـر حضراتهم.
- ج. إعداد الصورة النهائية لقائمة المهارات : بعد إجراء ا لتعديلات المقترحة من السادة المحكمين المتخصصين في تكنولوجيا التعليم، تم التوصل إلى الصورة النهائية لقائمة المهارات، والتي اشتملت علي، (٤) مهارات رئيسة، (١٠) مهارة فرعية، (٨٦) مهارة أداء، وفي ضوء ذلك تم إنتاج بطاقة الملاحظة.
- ثالثاً: إعداد قائمة مبدئية بمعايير تصميم المنصة التعليمية وعرضها عل*ى* الخبراء والمحكمين **وإجراء التعديلات الموصي بها.**
- **أ.** بناء قائمة المعايير : تم بناء قائمة المعايير من خلال تحليل الدراسات والبحوث السابقة ذات الصلة بمعايير التصميم التعليمي للمنصة التعليمية، وقد تـضمنت (٩) معيـار رئيـسي، (١٩٤) مؤشر أداء، تمهيداً لعرضها على السادة المحكمين.
- **ب.** التحقق من صدق قائمة المعايير : بعد الانتهاء من إعداد قائمـة المعـايير فـي صـورتها الأولية، وأصبحت قابلة للتحكيم، قام الباحث بعرضها على مجموعة من السادة المحكمـين المتخصصين في مجال تكنولوجيا التعليم، وذلك من أجل التوصل إلى الـصورة النهائيـة لقائمة المعايير، وللتأكد أيضاً من صدق المعايير، وقد هدف استطلاع الرأي إلـى تعـرف آراء المحكمين حول تحديد دقة الصياغة اللغوية، ارتباط المؤشر بالمعيار، درجـة أهميـة المعيار، إضافة أية مقترحات يرونها مناسبة، حذف أية بنود يرونها غير مناسبة.
- **ج.** إعداد الصورة النهائية لقائمة المعايير : تم التوصل للصورة النهائية لقائمـة لمعـايير بعـد إجراء التعديلات المقترحة من السادة المحكمين تم التوصل إلى الصورة النهائيـة لقائمـة المعايير، والتي اشتملت على (٩) معيار، (١٩٦) مؤشر أداء، والتي سوف يـتم تـصميم المنصة التعليمية القائمة على تطبيقات الذكاء الاصطناعي في ضوئها.

**رابعاً: تصميم المنصة التعليمية حسب السيناريو المعد لذلك.**

قام الباحث بتبني نموذج عبد اللطيف الجزار (٢٠١٤) لتصميم المنصة التعليمية القائمـة على تطبيقات الذكاء الاصطناعي في البحث الحالي، (مع إضافة بعض التعديلات على النمـوذج ليتوافق مع أهداف البحث الحالي )، والذي يشتمل علي خمسة مراحل : مرحلة التحليـل، مرحلـة التصميم، مرحلة الإنشاء والإنتاج، مرحلة التقويم، نظر لما يتميز بـه النمـوذج مـن البـساطة والشمولية وسهولة تطبيقه ومرونته، ومناسبته لأهداف البحث الحالي، وايضا لما يقدمه النمـوذج في مراحلة الخمسة كل ما هو مطلوب لتصميم المنصة التعليمية، والتأكيد علـي أهميـة التغذيـة الراجعة في بناء المحتوى العلمي، والاهتمام بحاجات المتعلمين وتحديد خصائصهم. خامساً: إعداد أدوات البحث (اختبار تحصيلي – بطاقة الملاحظــة) وعرضـــها علـــي الخبـــراء والمحكمين وإجراء التعديلات الموصي بها.

لتحقيق أهداف البحث واختبار فروضها تم استخدام الأدوات والمواد التالية:

- **الاختبار التحصيلي**: لقياس الجانب المعرفي المرتبط بمهارات المحاسبة الإلكترونية.
	- **بطاقة الملاحظة:** لقياس الجانب الأدائي لمهارات المحاسبة الإلكترونية.
		- -١ **الاختبار التحصيلي:** قد مر الاختبار التحصيلي في إعداده بالخطوات التالية:
- -١ ١ **الهدف من الاختبار :** قياس مستوى تحصيل طلاب التعلـيم التجـاري (الـصف الثـاني ) للجوانب المعرفية لمهارات المحاسبة الإلكترونية، وذلك بتطبيق الاختبار التحصيلي (قبليًـــا – بعديا).
- -١ ٢ **تحديد نوع مفردات الاختبار وصياغتها:** - **أسئلة الاختيار من متعدد:** فيها يقوم الطالب باختيار إجابة واحدة من بين أربعة اختيارات. - **أسئلة الصواب والخطأ:** فيها يطلب من المتعلم تحديد هل العبارة صحيحة أم خاطئة.
- **٣-١ اعداد جدول مواصفات ا لاختبار:** ويهدف إلى التأكد من قياس الاختبار للأهداف ومحتـوى المقرر الذي يراد قياس التحصيل فيها.
- -١ ٤ **وضع تعليمات الاختبار :** هى عبارة عن دليل يستعين به الطالب حتـى يـتمكن مـن أداء الاختبار بصورة سليمة.
- -١ ٥ **تقدير درجات الاختبار :** يشتمل الاختبار على (٧٩) سؤالاً، تم تصحيحه بطريقة إلكترونيـة فور الانتهاء من تسليم الإجابات، يحصل فيها الطالب على (درجة) واحدة عن كل سـؤال يجيب عنه إجابة صحيحة، ويحصل الطالب على (صفر) عن كل سؤال يجيب عنه إجابـة خاطئة او عن كل سؤال يترك بدون إجابة، يقدم للطالب تقرير باسمه يحتوي على نـسبة مئوية عن إجاباته الصحيحة، والوقت المستغرق في الإجابة على الاختبار.
	- **٦-١ التحقق من صدق الاختبار.**

للتحقق من صدق الاختبار قام الباحث بعرضه على مجموعـة مـن الـسادة المحكمـين المتخصصين في مجال تكنولوجيا التعليم، لإبداء الرأي حول مدى سلامة وصحة مفردات الاختبار في ضوء آراء السادة المحكمين، وبذلك أصبح الاختبار صادقا من حيث صــدق المحتوى.

**٧-١ التجربة الاستطلاعية للإجابة:** 

بعد التأكد من صلاحية الصورة الأولية للاختبار التحصيلي، وصدق مفرداته في ضوء ما أسفرت عنه آراء السادة المحكمين، وبعد إجراء التعديلات المطلوبة، قام الباحث بـإجراء التجربة الاستطلا عية للاختبار (٣٠) طالبة من غير عينة البحث الأساسية، وذلـك بهـدف تحقيق الأهداف التالية:

- -١ **تحديد الزمن اللازم للإجابة عن مفردات الاختبار :** فـي ضـوء الدراسـة الاسـتطلاعية للاختبار تبين أن الزمن المناسب لانتهاء الطلاب من الإجابة عن جميع الأسـئلة حـوالي (٥٠) دقيقة، وعلى ذلك يكون الاختبار في صورته النهائية صالحًا لقياس مستوى تحصيل الطلاب للجو انب المعرفية لمهارات المحاسبة الإلكترونية.
- **-٢ حساب معامل ثبات الاختبار.** ثبات الاختبار "هو القدرة على إعطاء نفس النتيجة عند تطبيقه أكثر من مرة وتحت نفـس الظروف"، وقد قام الباحث بالتأكد من الثبات الداخلي للاختبار التحصيلي، بحساب معامــل الثبات باستخدام مجموعة من البرامج الإحصائية (Spss (لحساب ثبـات الاختبـار عـن طريق الاتساق الداخلي للاختبار، أن معاملات الثبات لأبعاد الاختبار جاءت فـي المـدى (٠,٧٠٣ – ٠,٩١)، وهي قيم ثبات مقبولة، وللاختبار ككل. جاء معامل الثبات = ٠,٨٥٧،٠ مما يدل على ملائمة الاختبار لأغراض البحث. وهو الحد الأدنى المقبول لمعامل ألفا، مما يدل على ملائمة الاختبار لأغراض البحث، من ثباته واتساقه الداخلي. **-٣ حساب معامل السهولة والصعوبة لمفردات الاختبار.**  تم حساب معامل سهولة وصعوبة كل مفردة من مفردات الاختبار من خلال المعادلة التالية: عدد الإجابات الصحي<del>مة</del><br>معامل السهولة =<br>حدد الإجابات الصحيحة÷القاطئة) معامل الصعوبة = ١ – معامل السهولة. فوجد أن معاملات السهولة تنحصر بين (٠,٨-٠,٢)، وتم حساب معامل التمييز لكل مفردة من مفردات الاختبار من خلال المعادلة التالية: معامل السهولةx معامل الصعوبة = معامل التمييز ، وكان في المسدى المقبــول مـــن (٠,٤- .(٠,٥ **-٤إعداد الصورة النهائية للاختبار:**
- بعد إجراء التعديلات على الاختبار التحصيلي في ضوء أراء السادة المحكمين، وبعد التحقـق من صدق وثبات الاختبار، أصبحت الصورة النهائية للاختبار مكونة من (٧٦) مفردة منهـا

(٤١) من نمط الاختيار من متعدد، (٣٥) من نمط الصواب والخطأ، وتــم إنتـــاج الاختبـــار إلكترونياً ثم تم رفعه على نظام إدارة التعلم "مودل".

- **-٢ بطاقة ملاحظة الأداء العملي لقياس الجوانب الأدائية لمهارات المحاسبة الإلكترونية.**
- **١-٢ تحديد الهدف من بناء بطاقة الملاحظة :** تهدف بطاقة الملاحظة إلى قياس الأداء العملـي لمهارات المحاسبة الإلكترونية لدى طلاب التعليم التجاري، باستخدام تطبيقـات الـذكاء الاصطناعي.
- **٢-٢ تحديد الأداءات التي تضمنتها بطاقة الملاحظة :** تم تحديد الأداءات من خلال الاعتماد على الصورة النهائية لقائمة مهارات المحاسبة الإلكترونية، حيث اشتملت على (٤) مهارة رئيــسة، (١٠) مهارة فرعية، (٨٢) أداءات مرتبطة بمهارات المحاسبة الإلكترونية.
- **٣-٢ وضع نظام تقدير درجات بطاقة الملاحظة :** تم استخدام أسلوب التقـدير الكمـي لبطاقـة الملاحظة لقياس أداء المهارات في ضوء خيارين لـلأداء همـا (أدى المهـارة – لـم يـؤد المهارة)، وتم توزيع درجات التقييم وفقاً لمستوى أداء المهارة.
- **٤-٢ إعداد تعليمات بطاقة الملاحظة :** تم اعداد تعليمات بطاقة الملاحظة؛ بحيث تكون واضـحة ومحددة في الصفحة الأولي لبطاقة الملاحظة.
- **٥-٢ إعداد الصورة الأولية لبطاقة الملاحظة :** تمت صياغة بطاقة الملاحظـة فـي صـورتها الأولية، والتي تكونت من (٤) مهارة رئيسة، (١٠) مهارة فرعية، (٨٢) أداءا.
- **٦-٢ ضبط بطاقة الملاحظة :** وهي ضبط بطاقة الملاحظة للتأكـد مـن سـلامتها وصـلاحيتها للتطبيق، وذلك من خلال الآتي:
	- **١-٦-٢ التحقق من صدق بطاقة الملاحظة:**

 للتحقق من صدق بطاقة الملاحظة قام الباحث بعرضه على مجموعة من السادة المحكمين المتخصصين في مجال تكنولوجيا التعليم، لإبداء الرأي حول مدى سلامة وصحة عبـارات بطاقة الملاحظة، ومدى ارتباط بنود البطاقة مع المهارات الموجودة بالمقرر الإلكترونـي، مع إضافة بنود يرونها مطلوبة، وحذف بنود يرونها غير مناسبة.

**٢-٦-٢ حساب ثبات بطاقة الملاحظة:** 

قام الباحث بحساب ثبات بطاقة الملاحظة والتأكد من إعطائها نتـائج مـشابهة فـي حـال استخدامها مرة أخرى، وقام الباحث باستخدام معادلة "كوبر" بحساب معامل الاتفـاق لكـل طالب.

## **جدول (١)**

**نتائج حساب معامل الثبات لبطاقة الملاحظة (معامل اتفاق الطلاب الثلاثة على الأداء)**

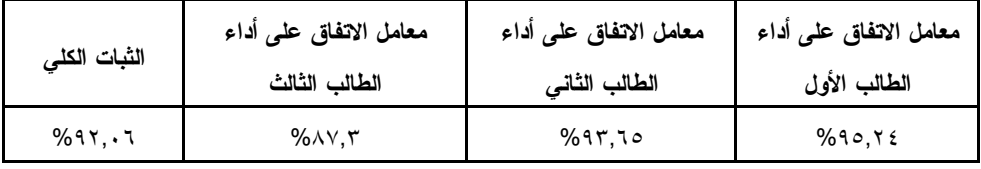

يتضح من الجدول (٢) أن متوسط نسبة الاتفاق بين القائمين بعملية الملاحظة في حالـة الطلاب ا لثلاثة بلغت (٩٢,٠٦) وهذا يعني أن بطاقة الملاحظة على درجة عالية من الثبات، وأنها صالحة للقياس، حيث إن نسبة الاتفاق الأقل من (%٧٠) تعكس ثبات ضعيف لبطاقة التقييم، أمـا نسبة (%٨٥) فأكثر تعكس أن نسبة الثبات عالي.

**٣-٦-٢ إعداد الصورة النهائية لبطاقة الملاحظة.** 

بعد الانتهاء من ضبط بطاقة الملاحظة، أصبحت البطاقة في صورتها النهائية، تتكـون من (٤) مهارات رئيسة، (١٠) مهارة فرعية، (٨٢) أداءا. سادسًا: اختيار عينة ال*ب*حث.

قام الباحث باختيار عينة البحث من طلاب التعليم التجاري (الـصف الثـاني ) بمدرسـة الشهيد محمود الجيزي التجارية، للعام الدراسي ٢٠٢٢/٢٠٢١م، وتمثلت عدد أفراد العينـة (٦٠) طالبا، تم تقسيمهم إلى مجموعتين تجريبيتين، المجموعة التجريبية الأولى عددها (٣٠ طالبا ) تتلقي التدريس باستخدام المنصة التعليمية القائمة على النظم الخبيرة، أما المجموعة التجريبيـة الثانيـة عددها (٣٠ طالبا) تتلقي التدريس باستخدام المنصة التعليمية القائمة على الوكيل الذكي. سابعًا: تطبيق أدوات البحث قبلياً على أفراد عينة البحث.

تم تطبيق الاختبار التحصيلي المعرفي قبليا علـى المجمـوعتين التجـريبيتين، لقيـاس الجوانب المعرفية لمهارات المحاسبة الإلكترونية، وقد تم توجيه الطلاب إلى قــراءة التعليمــات الخاصة بالاختبار القبلي، وتوضيح خطوات الإجابة عليه، ويبلـغ عـدد الأسـئلة (٧٦ سـؤال )، (٤١سؤال اختيار من متعدد ٣٥- سؤال الصواب والخطأ )، كما قـام الباحـث تطبيـق بطاقـة الملاحظة قبليا، لقياس الجوانب الأدائية لمهارات المحاسبة الإلكترونية.

**التحقق من تكافؤ المجموعتين التجريبيتين** 

قام الباحث بتطبيق الأدوات على طلاب المجموعتين التجريبيتين، وبعد ذلك تم تـصحيح الإجابات ورصد الدرجات، وللتأكد من تكافؤ المجموعتين التجريبيتين فـي كـلٍ مـن الاختبـار التحصيلي وبطاقة الملاحظة، وتم استخدام اختبار " ت" للمجموعـات المـستقلة للمقارنـة بـين متوسطات درجات المجموعتين التجريبيتين على تلك الأدوات، وتوضح الجداول التالية الفروق بين متوسطات درجات المجموعتين التجريبيتين، ومستوى الدلالة الإحصائية وذلك للاختبار التحصيلي وبطاقة الملاحظة قبلياً.

# **جدول (٢)**

**قيمة " ت " ودلالتها الإحصائية للفروق بين متوسطي درجات المجموعتين التجريبيتين في أبعاد الاختبار التحصيلي والدرجة الكلية له قبلياً**

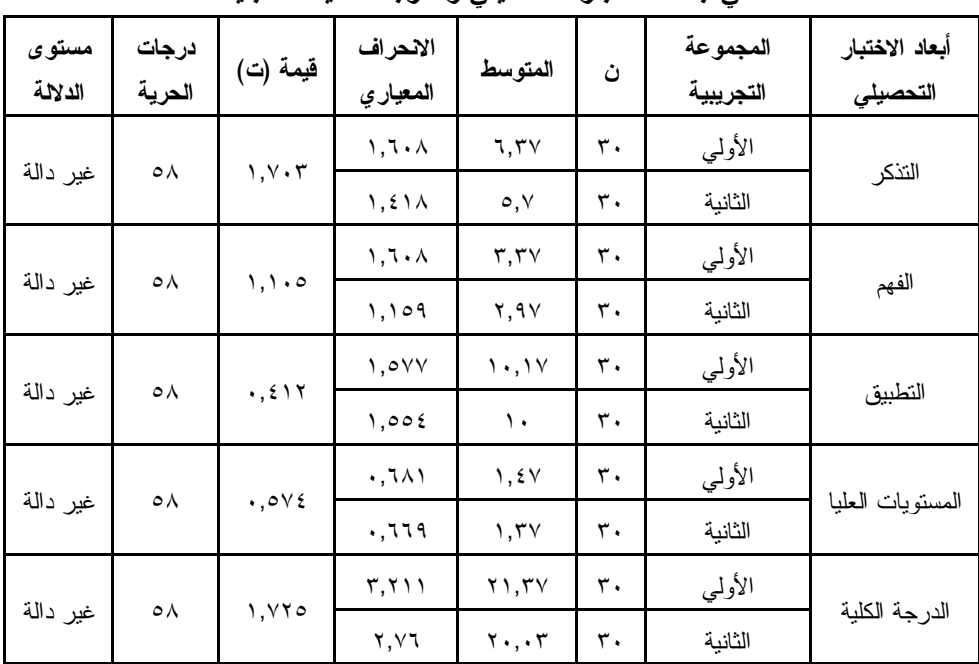

# **جدول (٣)**

**قيمة " ت " ودلالتها الإحصائية للفروق بين متوسطي درجات المجموعتين التجريبيتين في بطاقة الملاحظة قبليا.** 

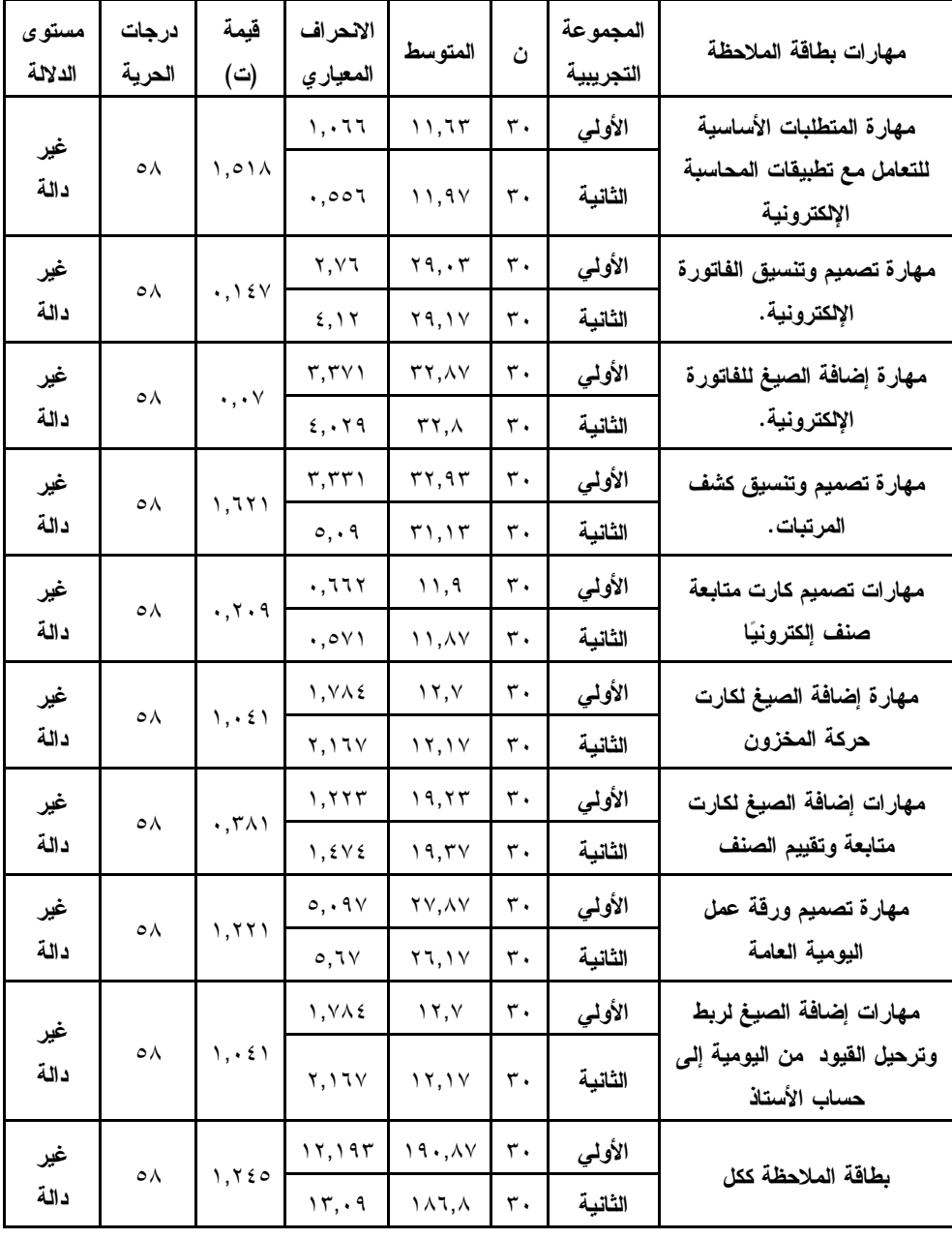

يتضح من الجدولين السابقين أن قيم " ت" غير دالة إحصائيا عند مستوى دلالـة (٠,٠٥)، مما يشير لعدم وجود فروق دالة إحصائيا بين متوسطي درجات المجمـوعتين التجـريبيتين فـي الاختبار التحصيلي وبطاقة الملاحظة، وهذا يشير إلى تكافؤ المجموعتين التجريبيتين فـي أدوات الدراسة.

**ثامنًا: إجراء المعالجة التجريبية على أفراد العينة.**

**أ) إجراء مقابلة عامة مع طلاب (الصف الثاني – التعليم التجاري) – الجلسة التحضيرية:** 

قام الباحث بإجراء مقابلة عامة مع المجموعتين التجريبيتين (٦٠)، وتم توزيـع بطاقـة لكل طالب مدون عليها رابط المنصة، واسم المستخدم، وكلمة المرور، وتم شرح خطوات الدخول للبرنامج والتعامل معه.

**ب) تطبيق المنصة التعليمية القائمة على تطبيقات الذكاء الاصطناعي:** 

**أولاً: تطبيق التجربة على المجموعة التجريبية الأولى:** 

قام الباحث بتنفيذ الخطوات التالية عند تطبيق كل موديـول مـن موديـولات المنـصة التعليمية القائمة على تطبيق النظم الخبيرة.

- .١ التأكد من أن كل طالب قام بالدخول في البرنامج التدريبي بطريقة سليمة، من خلال إدخـال اسم المستخدم وكلمة المرور الخاصة به.
- .٢ يقوم الباحث بتدريب المجموعة التجريبية الأولى على كيفية استخدام المنصة التعليميـة قبـل بدء التطبيق.
- .٣ تقسيم طلاب المجموعة التجريبية الأولى (٣٠) طالب إلى مجموعتين، كـل مجموعـة (١٥) طالب لعدم وجود أجهزة كمبيوتر تكفي.
- ٤. بعد أداء الطالب الاختبار إذا حقق نسبة ٩٠% من الدرجات الكلية للموديــول الأول، يقــوم بدراسة الموديول الثاني، أما إذا حقق أقل من ذلك فيتم إعادة دراسة الموديول الأول.
- .٥ يتطلب دراسة كل موديول قراءة مقدمة الموديول، ثـم تعليمـات دراسـة الموديـول، ثـم قراءة الأهداف، ثم الانتقال إلى دراسة المحتوى، ثم تنفيذ أنشطة الموديـول، وتعتمـد تنفيـذ الأنشطة على تبادل الأفكار والآراء مع زملائه عن هذا النشاط، من خلال مواقع التواصـل الاجتماعي.
	- .٦ أداء التقويم الخاص بكل درس، يقوم الطالب بالإجابة عليه لمعرفة مدى إتقانه للدرس.
- .٧ أداء الاختبار البعدي للموديول، و ذلك بعد الانتهاء من رفع أنشطة الموديول، وبعد الانتهـاء من الاختبار البعدي يتم الانتقال للموديول الثاني.
	- .٨ أداء الاختبار البعدي للمحتوى بعد دراسة الموديولات الخمسة.
		- .٩ رصد درجات الطلاب تمهيدا للمعالجة الإحصائية.

**ثانياً: تطبيق التجربة على المجموعة التجريبية الثانية:** 

قام الباحث بتنفيذ الخطوات التالية عند تطبيق كل موديـول مـن موديـولات المنـصة التعليمية القائمة على تطبيق الوكيل الذكي.

- .١ التأكد من أن كل طالب قام بالدخول في البرنامج التدريبي بطريقة سليمة، من خلال إدخال اسم المستخدم وكلمة المرور الخاصة به.
- .٢ يقوم الباحث بتدريب المجموعة التجريبية الثانية على كيفية استخدام المنصة التعليمية قبـل بدء التطبيق.
- .٣ تقسيم طلاب المجموعة التجريبية الثانية (٣٠) طالب إلى مجموعتين، كل مجموعـة (١٥) طالب لعدم وجود أجهزة كمبيوتر تكفي.
- .٤ بعد أداء الطالب الاختبار إذا حقق نسبة %٩٠ من الدرجات الكلية للمو ديول الأول، يقـوم بدراسة الموديول الثاني، أما إذا حقق أقل من ذلك فيتم إعادة دراسة الموديول الأول.
- .٥ يتطلب دراسة كل موديول قراءة مقدمة الموديول، ثم تعليمات دراسة الموديول، ثم قـراءة الأهداف، ثم الانتقال إلى دراسة المحتوى، ثم تنفيذ أنشطة الموديول، وتعتمد تنفيذ ا لأنشطة على تبادل الأفكار والآراء مع زملائه عن هذا النـشاط، مـن خـلال مواقـع التواصـل الاجتماعي.
	- .٦ أداء التقويم الخاص بكل درس، يقوم الطالب بالإجابة عليه لمعرفة مدى إتقانه للدرس.
- .٧ أداء الاختبار البعدي للموديول، وذلك بعد الانتهاء من رفع أنشطة الموديول، وبعد الانتهاء من الاختبار البعدي يتم الانتقال للموديول الثاني.
	- .٨ أداء الاختبار البعدي للمحتوى بعد دراسة الموديولات الخمسة.
		- .٩ رصد درجات الطلاب تمهيداً للمعالجة الإحصائية.

### تـاسعًا : تـطبيق أدوات البحث بـعديـاً عـلى أفـراد عينـة البحث.

تم تطبيق أدوات البحث (الاختبار التحصيلي المعرفي – بطاقة ملاحظة الأداء العملـي ) على المجموعتين التجريبيتين، وذلك بعد الانتهاء من دراسة كافة الموديولات، وذلك فـي الفتـرة من ٢٠٢٢/٣/٦م إلى ٢٠٢٢/٤/١٠م حيث تم تطبيق الاختبار التحصيلي للمجموعـة التجريبيـة الأولى التي تلقت التدريس باستخدام المنصة التعليمية القائمة عل ى النظم الخبيـرة، وتـم تطبيـق الاختبار التحصيلي للمجموعة التجريبية الثانية التى تتلقي التدريس باستخدام المنـصة التعليميـة القائمة على الوكيل الذكي، ثم تطبيق بطاقة الملاحظة للمجموعتين التجريبيتين، لقيـاس الجوانـب الأدائية لمهار ات المحاسبة الإلكتر ونية.

**عاشرا: الأساليب الإحصائية المستخدمة في التحقق من صحة الفروض** 

- -**اختبار " ت " للمجموعات المستقلة:** في المقارنة بين المجموعتين التجريبيتين في الاختبـار التحصيلي وبطاقة الملاحظة.
- -**اختبار " ت " للمجموعات المرتبطة**: في المقارنة بين التطبيق القبلي والبعـدي للمجموعـة التجريبية الأولي والثانية في الاختبار التحصيلي وبطاقة الملاحظة.

-**حجم التأثير :** تم حساب حجم تأثير المنصة التعليمية القائمة على تطبيقات الذكاء الاصطناعي، في تنمية مهارات المحاسبة الإلكترونية لدى طلاب التعليم التجاري، باسـتخدام مربـع إيتـا .(η2)

في ضوء ما تقدم من استعراض الإجراءات المنهجية للبحث، حيث اشتمل على إعــداد قائمة معايير المنصة التعليمية القائمة على تطبيقات الذكاء الاصطناعي، وإعداد قائمـة مهـارات المحاسبة الإلكترونية.

**الحادى عشر : عرض النتائج وتفسيرها في ضوء الإطار النظري ونتائج البحـوث المرتبطـة بالبحث.**

**-١الإجابة عن السؤال الفرعي الأول:** 

للإجابة عن السؤال الفرعي الأول الذي نص على "ما مهارات المحاسـبة الإلكترونيـة اللازم توافرها لدى طلاب التعليم التجاري؟" تم ذلك بإعداد قائمة بمهارات المحاسبة الإلكترونية، وذلك من خلال الاطلاع على الدراسات والبحوث السابقة المتعلقة بالمحاسبة الإلكترونية ومهارات توظيفها، وبذلك قد تم الإجابة على السؤال الأول.

# **-٢الإجابة عن السؤال الفرعي الثاني:**

للإجابة عن السؤال الفرعي الثاني الذي نص على "ما معايير تصميم المنصة التعليميـة القائمة على تطبيقات الذكاء الاصطناعي لنتمية مهارات المحاسبة الإلكترونية لدى طلاب التعلــيم التجاري؟" تم ذلك بالتوصل إلى قائمة بمعايير تصميم المنصة التعليمية القائمـة علـى تطبيقـات الذكاء الاصطناعي لدى طلاب التعليم التجاري، وذلك من خـلال الاطـلاع علـى الدراسـات والبحوث السابقة المتعلقة بالمنصة التعليمية ومعايير تصميمها، وبذلك قد تم الإجابة على الـسؤا ل الثاني.

**-٣الإجابة عن السؤال الفرعي الثالث:** 

للإجابة عن السؤال الفرعي الثالث الذي نص على "ما التصميم التعليمي لبناء المنـصة التعليمية القائمة على تطبيقات الذكاء الاصطناعي لتنمية مهارات المحاسـبة الإلكترونيـة لـدى طلاب التعليم التجاري؟" تم ذلك بأن قام الباحث بدراسة وتحليل مجموعة مـــن نمــــاذج التـــصميم التعليمي، وفي ضوء نتائج التحليل تم تبني نموذج الجزار (٢٠١٤) لأنه يتناسب مع طبيعة البحث الحالي.

**-٤الإجابة عن السؤال الفرعي الرابع:** 

للإجابة عن السؤال الفرعي الرابع الذي نص على "ما فاعلية منصة تعليمية قائمة علـى تطبيقات الذكاء الاصطناعي لتنمية الجوانب المعرفية لمهارات المحاسبة الإلكترونية لدى طــــلاب التعليم التجاري؟". قام الباحث باختبار صحة الفروض التالية:

**الفرض الأول :** "يوجد فرق دال إحصائيا عند مستوى (٠,٠٥) بين متوسـطي درجـات طلاب المجموعة التجريبية الأولي، وطلاب المجموعة التجر يبية الثانية، فـي التطبيـق البعـدي للاختبار التحصيلي".

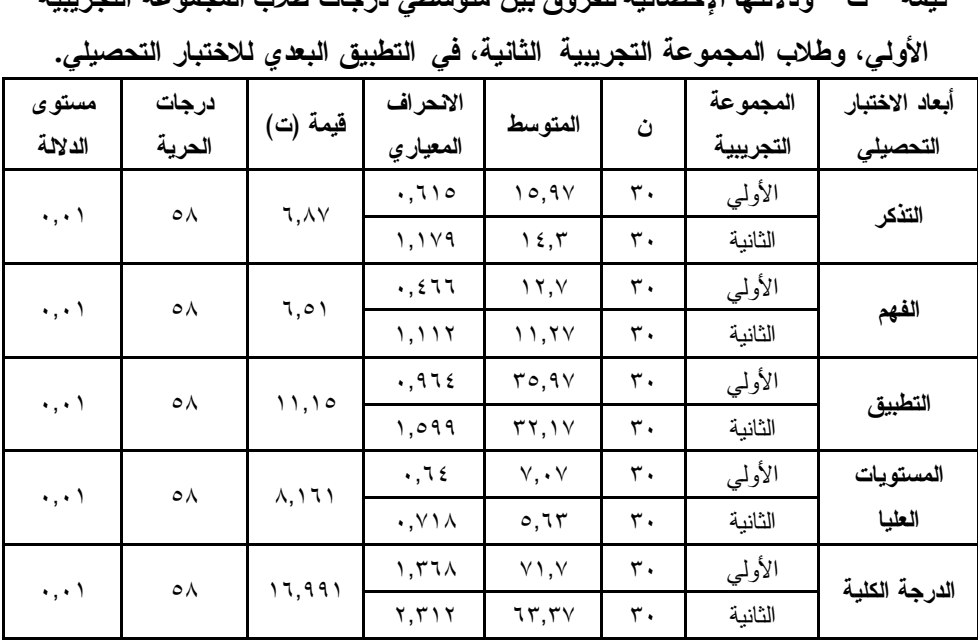

**قيمة " ت " ودلالتها الإحصائية للفروق بين متوسطي درجات طلاب المجموعة التجريبية** 

**جدول (٤)**

**من الجدول السابق يتضح أنـه :** توجد فروق ذات دلالة احصائية بين متوسطي درجات طلاب المجموعة التجريبية الأولي، وطلاب المجموعة التجريبية الثانية، فـي التطبيـق البعـدي للاختبار التحصيلي لصالح طلاب المجموعة التجريبية الأولـي **(المتوسـط الأكبـر =-١٥,٩٧ -١٢,٧ -٣٥,٩٧ -٧,٠٧ ٧١,٧)**، حيث جاءت قيم "ت" تـساوي (-٦,٨٧ -٦,٥١ -١١,١٥ -٨,١٦١ ١٦,٩٩١) وهي قيم ذات دلالة إحصائية عند مستوي دلالة .٠,٠١

ومن ثم نرفض الفرض الأول ونقبل الفرض البديل وهو "يوجد فرق دال إحصائيا عنـد مستوى (٠,٠٥) بين متوسطي درجات طلاب المجموعة التجريبية الأولي، وطـلاب المجموعـة التجريبية الثانية، في التطبيق البعدي للاختبار التحصيلي لصالح المجموعة التجريبية الأولى".

**- الإجابة عن السؤال الفرعي الخامس:**

للإجابة عن السؤال الفرعي الخامس من أسئلة البحث والذي نص على "ما فاعلية منصة تعليمية قائمة على تطبيقات الذكاء الاصطناعي لتنمية الجوانـب الأدائيـة لمهـارات المحاسـبة الإلكترونية لدى طلاب التعليم التجاري "، سوف يتم اختبار صحة **الفرض الثـاني** مـن فـروض البحث والذي نص على أنه : " يوجد فرق دال إحصائيا عند مـستوى (٠,٠٥) بـين متوسـطي

درجات طلاب المجموعة التجريبية الأولي، وطلاب المجموعة التجريبية الثانيـة، فـي التطبيـق البعدي لبطاقة الملاحظة ".

لاختبار هذا الفرض استخدم الباحث اختبار " ت " للمجموعات المستقلة لتحديــد دلالـــة الفروق بين متوسطي درجات طلاب المجموعة التجريبية الأولي، وطلاب المجموعة التجريبيـة الثانية، في التطبيق البعدي لبطاقة الملاحظة، ويتضح ذلك من خلال الجدول التالي:

# **جدول (٥)**

**قيمة " ت " ودلالتها الإحصائية للفروق بين متوسطي درجات طلاب المجموعة التجريبية الأولي، وطلاب المجموعة التجريبية الثانية، في التطبيق البعدي لبطاقة الملاحظة** 

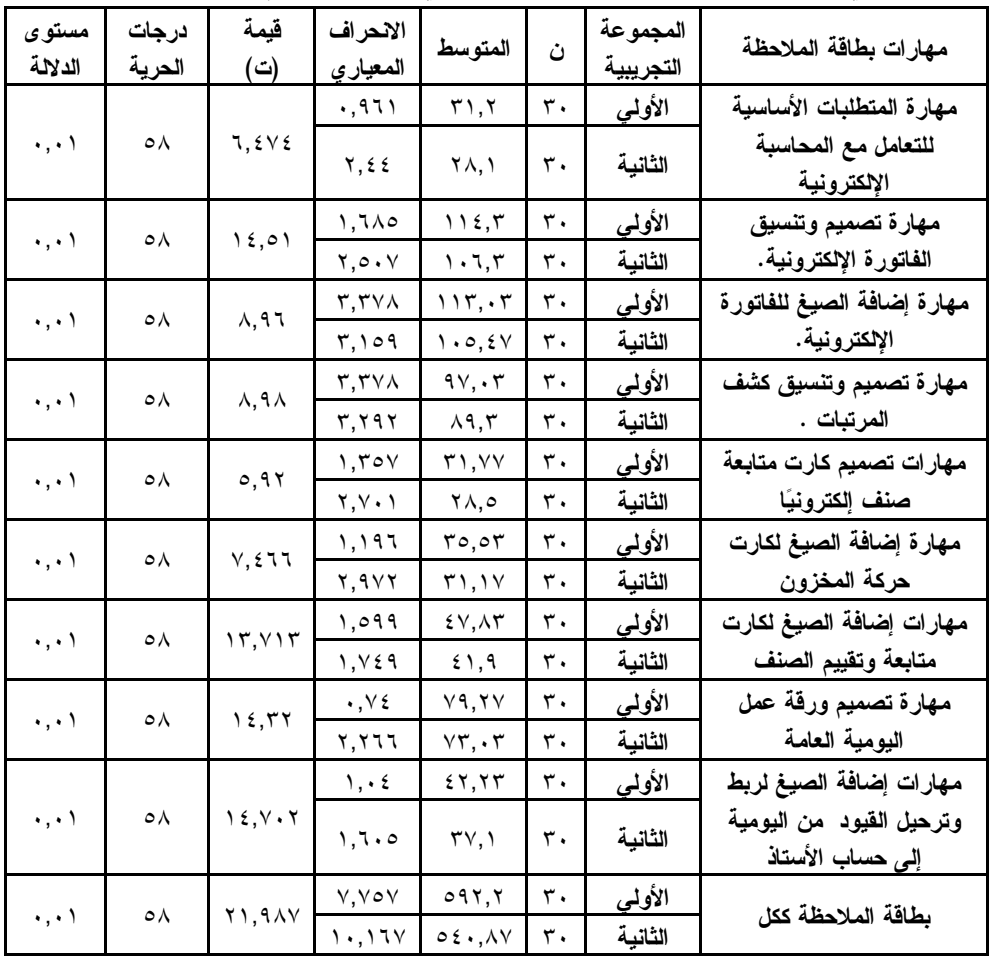

من الجدول السابق يتضح أنه **:** توجد فروق ذات دلالة احصائية بين متوسطي درجـات طلاب المجموعة التجريبية الأولي، وطلاب المجموعة التجريبية الثانية، فـي التطبيـق البعـدي لبطاقة الملاحظة لصالح طلاب المجموعة التجريبية الأولي (المتوسط الأكبـر =-٣١,٢ -١١٤,٣ -١١٣,٠٣ -٩٧,٠٣ -٣١,٧٧ -٤٧,٨٣-٣٥,٥٣ -٤٢,٢٣-٧٩,٢٧ ٥٩٢,٢)، حيث جاءت قيم "ت" تــــساوي (-٦,٤٧٤ -١٤,٥١ -٨,٩٦ -٨,٩٨ -٥,٩٢ -٧,٤٦٦ -١٣,٧١٣ -١٤,٣٢ -١٤,٧٠٢ ٢١,٩٨٧) وهي قيم ذات دلالة إحصائية عند مستوي دلالة .٠,٠١

ومن ثم نرفض الفرض الثاني ونقبل الفرض البديل "يوجـد فـرق دال إحـصائيا عنـد مستوى (٠,٠٥) بين متوسطي درجات طلاب المجموعة التجريبية الأولي، وطـلاب المجموعـة التجريبية الثانية، في التطبيق لبطاقة الملاحظة لصالح المجموعة التجريبية الأولى ". مناقشة نتائج البحث وتفسيرها.

أ<sup>ــ</sup> تفسير النتائج المرتبطة بتنمية الجوانب المعرفية لتنمية مهارات المحاسبة الإلكترونيـــة **لكلا المجموعتين في القياس القبلي والبعدي والفرق بينهما.**

يمكن تفسير زيادة التحصيل المعرفي للمجموعة التجريبية الأولي، التي تدرس المحتوى العلمي باستخدام المنصة التعليمية القائمة على تطبيق النظم "الخبيـرة "، والمجموعـة التجريبيـة الثانية، التي تدرس المحتوى العلمي باستخدام المنصة التعليمية القائمـة علـى تطبيـق "الوكيـل الذكي"، في ضوء الاعتبارات التالية:

- -١ توفر المنصات التعليمية مصادر تعلم مفتوحة؛ حيث تُمكًَن أعداد كبيرة من الطلبة للوصول إلى المعرفة دون الحاجة للجلوس في الوقت والزمن الحقيقي للحصة الدراسية، بالإضـاف ة لتوافر التغذية الراجعة المستمرة، وبالتالي لا يتكبد الطالب أي عناء فـي الحـصول علـى الفرص التعليمية.
- -٢ المنصات التعليمية تأخذ طابع العالمية؛ حيث إنها لا تتقيد بحدود جغرافيـة أو زمنيـة أو ثقافية، وبالتالي يمكن لأى طالب أن ينضم لأي من الـدورات المتاحـة علـى المنـصات المفتوحة طالما يمتلك جهاز كمبيوتر وشبكة إنترنت.
- -٣ أتاحت المنصات التعليمية الموارد التعليمية اللامحدودة، كالمناهج والمقـررات الدراسـية، والخطط الدراسية، والأنشطة التفاعلية، والاختبارات بأنواعهـا، والمقـالات، والأبحـاث،

الصور، الفيديوهات والألعاب، وكل ما يمكن أن يعين المعلم والطالب على تحقيق الأهداف التعليمية للمادة الدراسية.

- -٤ حققت المنصات التعليمية مساهمة الطالب في بناء المناهج الدراسية وفقًا لمعـايير معينـة، ليخرجوا من دور المتلقين إلى المشاركين، وقد يتجاوزه إلـى دور المـصممين للمحتـوى التعليمي.
- -٥ أثارت المنصات التعليمية الدافعية للتعلم لدى الطلاب، نظرا لما تقدمه من مصادر تعليميـة متنوعة وثرية بصورة مشوقة وجذابة تلائم مستويات الطلاب وقدراتهم المختلفة.
- -٦ وفرت المنصات التعليمية أساليب عديدة للتقويم، ومن أهما التقويم الذاتي، وتقويم الأقـران، والأنشطة التفاعلية، والواجبات، مما يخلق تعلم مسئول للطلبة.

 ويمكن تفسير تفوق المجموعة التجريبية الأولى (المنصة التعليمية القائمة علـى "تطبيـق النظم الخبيرة ") على المجموعة التجريبية الثانية (المنصة التعليمية القائمة على "تطبيـق الوكيـل الذكي") في التحصيل المعرفي لمهارات المحاسبة الإلكترونية نظرا لما يتمتع به النظم الخبيرة من خصائص تجعله يتفوق على الوكيل الذكي في المجال التعليمي:

- -١ أن النظم الخبيرة تحقق التفاعلية بين الطلاب من خلال محاكـاة النظـام الخبيـر العقـل البشري في اتخاذ القرارات وحل المشكلات، مما يشعر الطلاب عند التفاعل مع النظـام وكأنه يتفاعل مع خبير بشري يناقشه ويقدم له التعليمات.
- -٢ أن النظام الخبير يحتوي على معلومات عـن مجـال معرفـة المـادة، مثـل الحقـائق والمفاهيم التي تم تعلمها، ويطلق عليه نموذج الخبير، وهو الدعامة الأساسية لبرامج التعلم المبنية على الذكاء الاصطناعي، ويمثل معرفـة الخبـراء والمتخصـ صين فـي المـادة الدراسية، كما يمثل الأساليب التدريسية والاستراتيجيات المرتبطة باستخدام هذه المعرفـة في حل المسائل والمشكلات التي مرتبطة بالمادة الدراسية، ومن ثـم مراعـاة الفـروق الفردية بين الطلاب.

وهذا بدورة جعل الفرق ببين أداء المجموعتين لصالح المجموعة التـــي تـــدرس المحتـــوى العلمي باستخدام النظم الخبيرة، ويتفق مع ما ذكره : إبراهيم عجمان، (،٢٠١٨ ٩٣)، حنان الشيخ، زينب العربي، (،٢٠١٨ ١١٠٩)، أسامة إبراهيم (٢٠١٥)، عماد كمال (،٢٠١٠ ٢٢٢) **ب- تفسير النتائج المرتبطة بتنمية الجوانب الأدائية لتنمية مهارات المحاسبة الإلكترونية.**

يمكن تفسير زيادة التحصيل الأدائي للمجموعة التجريبية الأولي، التي تدرس المحتـوى العلمي باستخدام المنصة التعليمية القائمة "النظم الخبيرة "، والمجموعة التجريبيـة الثانيـة، التـي تدرس المحتوى العلمي باستخدام المنصة التعليمية القائمة على "الوكيـل الـذكي "، فـي ضـوء الاعتبارات التالية:

- -١ فاعلية المنصة التعليمية القائمة على تطبيقات الـذكاء الاصـطناعي لتنميـة عديـد مـن المهارات، وخاصة مهارات المحاسبة الإلكترونية.
- -٢ المنصة التعليمية القائمة على تطبيقات الذكاء الاصطناعي، لها القدرة على تعزيز التفاعلية بين الطلاب للبحث والإستكشاف عن المصادر التعليميـة التـي تـساعدهم علـى تنميـة مهاراتهم، وأيضا لها القدرة على السماح لطالب ببناء المناهج، ليخرجوا من دائرة المتلقين إلى المشاركين، وقد يتجاوز إلى دور المصممين للمحتوى التعليمي، كل ذلك جعل المنصة التعليمية فعالة في زيادة إكتساب الطالب لمهارات المحاسبة الإلكترونية.
- -٣ احتواء المنصة التعليمية على فيديوهات تعليمية لكيفية التعامل مع المحاسبة الإلكترونية، لم يسبق للطالب معرفتها، ساهم في تحقيق درجة عالية في القياس البعدي لبطاقـة ملاحظـة أداء الطالب.
- ٤ قيام الطالب بممار سة الأنشطة التعليمية عقب مشاهدة الفيديو هات التعليمية ساهم في إتقــتن المهارة وتثبيتها.
- -٥ قيام الطالب بتنفيذ النشاط التعليمي الموكل به بعد دراسة الموديول، أدى إلى إتقان الطالـب لمهارة المحاسبة الإلكترونية.
- -٦ ساهمت تطبيقات الذكاء الاصطناعي في المنصة التعليمية، على إتقان الطالـب لمهـارات المحاسبة الإلكترونية.
- -٧ ساهمت تطبيقات الذكاء الاصطناعي على تحقيق التفاعلية بين الطلاب من خلال محاكـاة النظام الخبير للعقل البشري في اتخاذ القرارات وحل المشكلات، مما يشعر الطلاب عنـد التفاعل مع النظام، وكأنه يتفاعل مع خبير بشري يناقشه ويقدم له الدعم والتعليمات أثنـاء القيام بالتدريب العملي على مهارة المحاسبة الإلكترونية.

**ويمكن تفسير تفوق المجموعة التجريبية الأولى (المنصة التعليمية القائمة على تطبيق النظم الخبيرة ) عن المجموعة التجريبية الثانية (المنصة التعليمية القائمة على تطبيق الوكيـل الذكي) في الجانب الأدائي لمهارات المحاسبة الإلكترونية في ضوء الإعتبارات التالية:** 

- -١ يمثل النظم الخبيرة معرفة الخبراء والمتخصصين في المادة الدراسية، كما يحتوى النظـام الخبير على الأساليب التدريسية والاستراتيجيات المرتبطة باستخدام هذه المعرفة في حـل المسائل والمشكلات المرتبطة بالمادة الدراسية، أما الوكيل الذكي فهي شخصية افتراضـية تستهدف بالدرجة الأولي تحسين عمليات التفاعل داخل العالم الإفتراضي.
- -٢ يستطيع النظام الخبير تحليل الأحداث والمواقف عن المادة التعليمية، والوصول إلى نفـس الاستنتاجات أو النتائج التي يصل إليها الخبير البشري، أما الوكيل الذكي فهو مدخل للتعلم التفاعلي، يقتصر دورة على تقديم مواد التعلم وتنظيمها واختيارها وفق خصائص المتعلم.
- -٣ يمكن للنظام الخبير العمل في ظل معلومات احتمالية (غير مؤكدة ) مـن خـلال قاعـددة المعرفة، بعكس الوكيل الذكي، في العمل في ظل معلومات مؤكدة.

وتتفق هذه النتائج مع دراسة كلًا من : إيهاب إبر اهيم (،٢٠١٢ ٤٩-٢٨)، عبد الـرؤوف إسماعيل، (،٢٠١٧ ١٨٩-١٨٥)، (2017) ,Njenga، لطيفة جبـاري (،٢٠١٧ ١٣٣)، رجـاء على، رمضان حشمت (٢٠١٧)، (2017) ,Zhang. **توصيات الدراسة:** 

- -١ ضرورة استخدام المنصات التعليمية في تنمية مهارات المحاسبة الإلكترونية لدى طـلاب التعليم التجاري.
- -٢ ضرورة عقد دورات تدريبية للمعلمين حول أساليب تنمية مهـارات التـدريس باسـتخدام المستحدثات التكنولوجية الحديثة.
- -٣ ضرورة استفادة المعلمين في قطاع التعليم من المنصات التعليمية الإلكترونية في تطـوير العملية التعليمية.
	- -٤ توفير البنية الأساسية لتوظيف المنصات التعليمية الإلكترونية للمعلمين والطلاب.
- -٥ إعداد خطة استراتيجية لتفعيل التحول نحو استخدام المنصات التعليمية الإلكترونية بكفـاءة وفاعلية.
- -٦ الحرص على زيادة دافعية الطلاب نحو التعلم عن طريق تقنيـات الـذكاء الاصـطناعي، لاسيما النظم الخبيرة، لما لها من أثر عميق تجاه تعلمهم.

-٧ تهيئة الم ؤسسات التعليمية، وتدريب المعلمين على استخدام تقنيات الـذكاء الاصـطناعي المختلفة، مثل النظم الخبيرة والوكيل الذكي، لكي يكونوا قادرين علـى ممارسـة عمليـة التعليم بإتقان ودقة.

#### البحوث المقترحة:

من خلال إجراءات ونتائج البحث الحالي يقترح الباحث إجـراء بعـض الموضـوعات البحثية التالية:

- -١ إجراء دراسة مماثلة تتناول تأثير المنصات التعليمية على تنمية مهـارات أخـرى فـي المراحل التعليمية المختلفة.
- -٢ تطوير منصة تعليمية إلكترونية قائمة على تقنية النظم الخبيرة لتنمية مهارات عمليـات المراجعة.
- ٣– تصميم برنامج تدريبي في ضوء تقنيات الذكاء الاصطناعي لتتمية عدد مــن مهـــارات التعلم المختلفة.
- -٤ أثر الإختلاف بين تقنيتي (النظم الخبيرة الوكيل الذكي ) في بيئـة إلكترونيـة تكيفيـة لتنمية مفاهيم المحاسبة الإلكترونية لدى طلاب التعليم الفني التجاري.

#### المراجع:

- إلهام الناصر . (٢٠١٣). الإدمودو تصور جديد للتعلم والتدريب . *مجلة التدريب* . العـدد (١٢٧). http://altadreeb.net/articieDelails.php?id=942&issueNo=32
- إبراهيم الفار . (٢٠١٢). *تربويات تكنولوجيا القرن الواحد والعشرين . تكنولوجيا (ويب٢)*. الـدلتا لتكنولوجيا الحاسبات.
- إبراهيم الفقي عبد اللاه . (٢٠١٢). *الذكاء الاصـطناعي والـنظم الخبيـرة* . دار الثقافـة للنـشر والتوزيع.
- إبراهيم عبد االله الكبش . (٢٠١٥). *مدى استعداد أعضاء هيئة التدريس بالباحة على استخدام نظام إدارة التعلم Blackboard في تدريس نظام المعوقات والاستعداد: دراسة حالة.*
- إبراهيم على أبو شيبة ومحمد مفتاح الفطيمي . (٢٠١٧). مخـاطر اسـتخدام نظـم المعلومـات المحاسبية الإلكترونية : دراسة ميدانية على المصارف التجارية في بلدية مصراته . *مجلة دراسات الاقتصاد والأعمال*. المجلد *(٥).* عدد خاص.
- إسماعيل عمر حسونة . (٢٠١٤). الدورات المفتوح ة واسعة النطاق على الإنترنت . *مجلة التميـز والتعليم الإلكتروني*. .١٩-١٧
- إيريني أكرم كمال . (،٢٠١٢ ديسمبر). أثر المحاسبة الإلكترونية على تطوير بناء وتشغيل هيكـل النظام المحاسبي للمشروعات : دراسة اختبارية على إحدى شركات قطاع الأعمال العـام في مصر. *مجلة البحوث المالية والتجارية*. العدد (٢). .٣٢٦-٣٠١
- إيمان يحي الخضر . (،٢٠١٩ ديسمبر ). دور المحاسبة الإلكترونية في حساب الأربـاح بـشركة الصناعات الكويتية وعلاقتها بتطوير الشركة . *مجلة القراءة والمعرفـة* . عـدد (٢١٨). .٢٤٤-٢٢٦
- إيهاب طارق إبراهيم . (٢٠١٢). *فاعلية نظام خبير لتنمية مهارا ت تصميم شبكات الحاسب لـدى طلاب تكنولوجيا التعليم بكليات التربية النوعية في ضوء استراتيجية حـل المـشكلات* . [رسالة دكتوراه غير منشورة]. جامعة القاهرة.
- أحمد رمضان خليفة . (٢٠٢٠). *المنصة الإلكترونية ادمودو في مواجهة فيروس كورونا كوفيد*  https://www.new-educ.com/ .*<sup>١٩</sup>*
- أحمد عبد النبي عبد الملك . (،٢٠١٧ أبريل ). *تحديد معايير الوكلاء الأذكياء التعاونيين والتنافسيين في بيئات التعلم الإلكترونية* . [ورقة علمية ]. المؤتمر الدولي الثالث : مستقبل إعداد المعلم وتنميته بالوطن العربي. المنعقد في كلية التربية. جامعة ٦ أكتوبر.
- أسامة محمد إبراهيم . (،٢٠١٥ مارس ). أثر بناء نظام خبير علي شبكة الويب للطلاب المعلمـين لتنمية مهارات حل المشكلات والقدرة علي اتخاذ القـرار . *مجلـة الجمعيـة المـصرية لتكنولوجيا التعليم*. العدد الأول. المجلد *(٢٥)*. .٢٩٧-٢٤١
- تامر عبد االله الرشيدي . (٢٠١٢). *مدي قدرة أنظمة المعلومات المحاسبية المحوسبة علي التوافق مع قواعد الإفصاح والقياس المتعلقة بالقيمة العادلة للأدوات المالية : دراسة ميدانية فـي الشركات المساهمة العامة الكويتية* . [رسالة ماجستير غير منـشورة ]. جامعـة الـشرق الأوسط.
- جميل أطميزي (٢٠١٥). *إطار عمل مرن لتبني الموارد التعليمية المفتوحة في الجامعات العربية* . [ورقة علمية ]. المؤتمر الدولي الرابع للتعليم الإلكتروني والتعليم عن بعد ٥-٢ مـارس .http://ell.elc.edu.sa .الإلكتروني للتعليم الوطني المركز :٢٠١٥
- حمدي أبو الفتوح وعايدة سرور . (٢٠١١). *تعليم العلوم في ضـوء ثقافـة الجـودة : الأهـداف والاستراتيجيات*. دار النشر للجامعات.
- حنان على عبد الله الشيخ. (٢٠١٨، نوفمبر). تصور مقترح لبناء نظام خبير في تتمية مهـــارات إنتاج ملفات الإنجاز الإلكترونية لدى معلمات المرحلة الابتدا ئية بمنطقة الباحـة . *مجلـة كلية التربية*. جامعة أسيوط. العدد (١١). المجلد *(٣٤)*. .١١٣٤-١١٠٢
- خالد صلاح محمود . (،٢٠١٦ أبريل ). هل تمثل الشبكة التعليمية التفاعلية إدمودو ثورة في مجال شبكات التواصل. *مجلة التعليم الإلكتروني*. جامعة المنصورة. العدد (١٩).
- خالد محمود . (٢٠١٥). المقررات واسعة الانتشار المتاحة عبر الإنترنت MOOCs: نحو خلـق فضاء عالمي للتعليم . *مجلة المعرفـة* . العـدد (١٧). ومتـاح علـى الـرابط التـالي : http://www.elm3refa.com
- رازان صالح العمرو . (٢٠١٢). *واقع استخدام طالبت وأعضاء ه يئة التدريس بقسم تقنيات التعليم لنظام إدارة التعلم البلاك بورد (Blackboard(*.] رسالة ماجـستير غيـر منـشورة ]. جامعة الملك سعود.
- رجاء علي عبد العليم، رمضان حشمت السيد . (،٢٠١٧ أكتوبر ). أثر التفاعل بـين نمـط تقـديم الوكيل الذكي ومستوي التحكم فيه داخل بيئات التعلم الا فتراضية ثلاثية الأبعاد في تنمية مهارات التعلم المنظم ذاتيا والدافعية للإنجاز لدى طـلاب تكنولوجيـا التعلـيم . *مجلـة تكنولوجيا التربية – دراسات وبحوث* . الجمعية العربية لتكنولوجيا التربية . العدد (٣٣).  $.15V-VV$
- ريهام محمد الغول. (٢٠١٣، سبتمبر). الوكيل الإلكتروني في البيئات الافتراضية. *مجلة التعلــيم الإلكتروني*. جامعة المنصورة. العدد (١٢).
- ريهام محمد الغول . (،٢٠١٨ أكتوبر). أثر التفاعل بين نمطي التحكم بالوكيل الـذكي (مـستقل موجه) ووجهة الضبط (داخلي – خارجي ) في تنمية مهارات إنتاج الواقع المعزز لـدى طالبات رياض الأطفال. *الجمعية العربية لتكنولوجيا التربية*. العدد (٣٧). .٤١٢-٣٣١

زينب محمد العربي . (،٢٠١٤ يناير ). أثر التفاعل بين نمط التحكم الذاتي في الوكيل الافتراضـي داخل البيئات الافتراضية وتفضيلات طلاب تكنولوجيا التعليم في تنمية دافعية الإنجـاز والرضا التعليمي نحوها. *مجلة كلية التربية*. جامعة الأزهر. العدد (١٥٧). مجلد *(٢)*.

- صلاح الدين محمود يوسف . (٢٠١٦). *فاعلية منهج مقترح قائم علي متطلبات سوق العمل فـي التحصيل ومهارات المحاسبة الإلكترونية لدى طلاب التعليم الثانوي التجاري* . [رسـالة دكتوراة غير منشورة].جامعة القاهرة.
- عادل عبد النور . (٢٠١٥). *الأنظمة الخبيرة* . منشورات قسم الهندسة الكهربائية بجامعـة الملـك سعود. المملكة العربية السعودية.
- عبد العال عبد االله السيد . (،٢٠١٦ أبريل ). المنصات التعليميـة الإلكترونيـة Edmodo رؤيـة مستقبلية لبيئات التعلم الإلكتروني الاجتماعيـة . *مجلـة التعلـيم الإلكترونـي* . جامعـة المنصورة. العدد (١٦).
- عبد العزيز محمد سلامة. (٢٠١٨). تطوير مقرر إلكتروني عن بعد قائم علـــي الــنظم الخبيـــرة وأثره في تنمية التحصيل في الفيزياء ومهارات حل المشكلات لدى طلاب الصف الأول الثانوي بمملكة البحرين . *مجلة البحث العلمي في التربية* . جامعة عين شمس . مجلد *(٣)*. .١٨٣-١٢٨
- علا مهدي . (٢٠١٦). *تسعة أشياء ستشكل مستقبل التعليم : كيف سـيبدو التعلـيم فـي غـضون*  http://www.new-educ.com .*اعام عشرون*
- على شقور . (٢٠١٣). *فلسفة المقررات الجماعية العامة المباشرة MOOC وجدوى توظيفها في مؤسسات التعليم العالي في ضوء جودة التعليم وحر يـة الاسـتخدام* . [ورقـة علميـة ]. المؤتمر الدولي الثاني لتقنيات المعلومات والاتصالات فـي التعلـيم والتـدريب . ٦-٤ http://www.t-m-s-s.org .نوفمبر
- علي مانع المطيري . (٢٠١٢). *دور نظم المعلومات المحاسبية الإلكترونية فـي تحـسين قيـاس المخاطر الإئتمانية في البنوك الكويتية* . [رسالة ماجستير غير منشورة ]. جامعة الـشرق الأوسط. الأردن.
- عماد بديع كامل . (٢٠١٠). الذكاء الاصطناعي كمتغير تصميمي للتعلم الإلكترونـي والتعـاوني وأثره على تنمية التحصيل المعرفي لتصميم المواقف التعليمية لدى الطـلاب أخـصائي تكنولوجيا التعليم . *مجلة البحوث النفسية والتربوية* . جامعة المنوفية . العدد (٢٥). -٢١٢ .٢٥٧
- فاطمة عبد الصمد دشتي . (،٢٠١٧ يوليو ). اتجاهات الطالبة المعلمة نحو أنظمة إدارة التعلم مـن خلال استخدام تطبيق الإدمودو Edmodo. *مجلة كلية التربية*. جامعة طنطا. العدد (٣). .٣٦٣-٣٣٢
- لطيفة جباري . (٢٠١٧). دور نماذج الذكاء الاصطناعي في اتخاذ القرار . *مجلة العلوم الإنسانية* . المجلد *(١)*. العدد (١). الجزائر.
- محمــد باحــاوي. (٢٠١٥). *كورســات الــشبكة المكثفــة المفتوحــة* . مدونــة الباحــث. .http://www.ba7llh.com/?p/4540
	- محمد سامي راضي. (٢٠١١). *المحاسبة المالية*. دار التعليم الجامعي.
- محمد عطية خميس . (٢٠١٣). مصادر التعلم الإلكتروني الرقمية . *مجلة تكنولوجيا التعليم* . المجلد *(٢٣)*. العدد (٢). .٢-١
- محمد محمود محمود. (٢٠١٥). فاعلية برنامج مقترح في استخدام نظام إدارة التعلم الإلكترونـــي مودل Moodle في التدريس وأثره على الجانب التحصيلي والمهارى . والدافع للإنجـاز لدى طلاب التعليم التجاري. *المجلة التربية.* جامعة سوهاج. العدد (٤٠). .٩٠-٥
- محمد مهوس فلاج . (٢٠١٥). *تصورات أعضاء هيئة التدريس حول فاعلية المنصات التعليميـة الإلكترونية في ر فع مستوى التفاعل الصفي لدى طلبة كلية علوم وهندسة الحاسب الآلي في جامعة حائل*. [رسالة ماجستير غير منشورة]. جامعة اليرموك.
- محمود يحيى زقوط . (،٢٠١٦ ٧٧). *مدى فاعلية استخدام تكنولوجيا المعلومات في عملية التدقيق وأثره في تحسين جودة خدمة التدقيق في قطاع غزة* . [رسالة ماجستير غير منـشورة ]. جامعة فلسطين.
- مصطفي القايد . (٢٠١٥). *ما هو الإدمودو* . موقـع تعلـيم جديـد . ومتـاح بـالرابط التـالي : .https://www.new-educ.com/what-is-edmodo
- مفيد أحمد أبو موسى . (٢٠١٨). دراسة وصفية لمنصة تعليمية تمزج التطـورات التكنولوجيـة الحديثة في عمليتي التعليم والتعلم . *مجلة المعهد الدولي للدراسة والبحث* . المجلـد *(٤)*. العدد (٤)، .١٨-٢
- ميشيل كامل عطا الله. (٢٠١٠). *طرق وأساليب تدريس العلو*م. الطبعة (٢). دار الميسرة للنـــشر والتوزيع.
- نبيل جاد عزمي، عبد الرؤوف م حمد إسماعيل، منال عبد العال مبارز . (٢٠١٤). فاعليـة بيئـة تعلم الكتروني قائمة علي الذكاء الاصطناعي لحل مشكلات صيانة شبكات الحاسب لدى طلاب تكنولوجيا التعليم. *مجلة الجمعية العربية لتكنولوجيا التربية*. .٢٧٩-٢٣
- نورة أحمد المقرن . (،٢٠١٦ سبتمبر ). أثر التعليم الإلكتر وني باستخدام نظام إدارة التعلم الإدمودو Edmodo على تحصيل طلاب الصف الثاني الثانوي في مقرر الأحيـاء (٣). *المجلـة التربوية الدولية المتخصصة*. الأردن. العدد (٩). .٢٤٥-٢١٧
- وليد سالم الحلفاوي، مروة توفيق زكي، محمود حسن السيد، فهمي سـلامة العطيفـي . (٢٠١٧). *نموذج مقتر ح لمنصة فنية عبر الويب وقياس فاعليتها في تنمية التفكير الإبـداعي لـدى الطلاب المعلمين في التربية الفنية* [ورقة علمية ]. المؤتمر العلمي الرابع الدولي الثـاني : التعليم النوعي : تحديات الحاضر ورؤى المستقبل . كلية التربية النوعية . جامعـة عـين شمس. .٦٣٤-٥٩٧

ياسين سعد غا لب. (،٢٠١٢ ١١٤). *أساسيات نظم المعلومات الإدارية وتكنولوجيا المعلومـات* . دار المناهج للنشر والتوزيع.

#### **Reference**

- Admiraal, W., Huisman, B. and Pilli, O. (2015). Assessment in Massive Open Online Courses. *Electronic Journal of E-Learning*. 4. 207-216.
- Al-kathiri, F. (2015). Beyond the classroom walls: Edmodo in Saudi secondary school EFL instruction: Attitudes and Challenges. *English Language Teaching.* Canadian Center of science and Education*.* 8*(1)*. 189-204.
- Balfour, S. (2013). Assessing writing in MOOCs: Automated Essay Scoring and Calibrated peer Review TM. *Research and practice in Assessment*. 8. 40-48.
- Bates, T. (2014, 13).*Comparing xMOOCs and cMOOCs*: philosophy and practice. http://www.tonybates.ca/what-is-a-MOOC/.
- Castronova, E. (2013). The price of Bodies: *A Hedonic pricing Model of avatar attributes in system in a synthetic wrdld*.57 Kyklos. 173-169.
- Charoenwet. S., and Christensen, A. (2016). *The effect of Edmodo learning network on student's perception*. self-regulated learning behaviors and

learning performance Proceedings of the  $10<sup>th</sup>$  international Multi-Conference on Society Cybernetics. and Informatics (IMSCI 2016). 297-300.

- Drake, J. R., O' Hara, M. and Seeman, E. (2015). Five principles for MOOC design: with a case study. *Journal of Information Technology Education*: Innovations in practice, 14, 125-143.
- Farrus, M. and Marta, R. (2013). Automatic Evaluation for E-Learning Using Latent Semantic Analysis: A Use Case. *Editorial*. 1(14), 239- 254.
- Farzaneh, M. and Vanani, I. and Sohrabi, B. (2012). Utilization of Intelligent Software Agent Features for Improving E-Learning Efforts: A Comprehensive Investigation, *International Journal of Virtual and Personal Learning Environments*. 3*(1)*. 55-68.
- Gambino, V. (2015). *Why is it so Important to test E-Learning platforms?,* http://www.brightlemon.com/blogs/importance-of-testing-learningplatforms.
- Ganapathy, S., Yogesh, P. and Kannan, A. (2012). Intelligent Agent based Intrusion Detection System Using Enhanced multi class Svm. *Computational Intelligence and Neuroscience*. Vol 1, 1-10
- Goncalves, V., Chumbo, I., Torres, E. and Goncalves, B.,. (2016).*Teacher Education through MOOC: a case study*. proceedings of ICERI Conference  $14^{\text{th}}$ -16<sup>th</sup> November2016, Seville. Spainhttps://bibliotecadigital.ipb.pt/bistream/10198/13567/1/0artlgo\_f inal <u>ICER12016</u> 907.pdf.
- Grzonka, Jakobik, Kolodziej, et al. (2018). Using a multi-agent system and artificial Intelligence for monitoring and improving the cloud performance and security. *future Generation computer Systems*. 86. 1106-1117.
- Hayes, S. (2014). *MOOCs and Quality*: A Review of the Recent Literature. http://publications.aston.ac.uk/26604/1/MOOCs and quality a revie w of the recent literature.pdf.
- Hazlett, C. (2014). *How MOOC video production Affects Student Engagement*. http://blog.edx.org/how-MOOC-video- productionaffects.
- Jang, Y., Kim., W., and Ryu, S. (2010, February). *An Exploratory Study on Avatar Self similarity*, mastery experience and self-efficacy in games in advanced communication technology (ICACT). 2010the  $12<sup>th</sup>$ international conference on (vol. 2).1681-1651.
- Kamsa, Elouahbi and El Khoukhi. (2016). Intelligent Agents for Dynamic Optimization of learner Performances in an online system. *Journal of Information Technology Education*, 16*(1)*. 31-45.
- Kizilcec, R., pieech, C. and Schneider, E. (2013). *Deconstructing disengagement: analyzing learner subpopulations in massive open online courses In Third Conference on Learning Analytics and Knowledge*. http://web.stanford.edu.
- Kop, R. (2011). The challenges to connectivity learning on open online networks: Learning experiences during a massive open online courses. *The International Review of Research in Open and Distance Learning*, Special Issue-Connectives: Design and Delivery of Social Networked Learning 12*(3)*.

http://www.irrodl.org/index.php/irrodl/article/view/882.

- Kuila P., Basak C. and Roy S. (2011). *An intelligent Agent to provide Advice to a Self-instructional learner under E-Learning Environment*, 2 international conference on education and management technology. IPEDR, Vol. 13. JACSIT press, Singapore.
- Lorenzo, G.,. (2013). *Synchronous video chat and the real definition of MOOCs*. https://www.universitybusiness.con.
- Mosqueira-Rey, E., Alonso-Rios, D., Vazquez-Garcia, A., Del Rio, B.and Moret-Bonillo, V.,. (2010). AMult-Agent system Based On Evolutionary learning for the Usability analysis of Website. Intelligent Agents In The Evolution of web and Applications. *Studies In Computational Intelligence*, Volume 167. 11-34.
- Njenga. (2017). Use of Intelligent Agents in Collaborative M-Learning: Case of Facilitating Group Learner Interactions, *I.J. Modern Education and Computer Science*. 10, 18-28.
- Onah, D. and Sinclair, J. (2014). *Massive open online courses-an\_ adaptive learning framework.* https://www.2.warwick.ac.uk.
- Ozatok, M., and Brett, C. (2012). *Social Presence and Online UNESCO*. OER development and publishing initiatives.

http://oerwiki.iiepunesco.org/index.php?title=OER\_development\_and \_pubishing\_initiatives

- Popenici, S, and Kerr, Sh. (2017). Exploring the impact of artificial intelligence on teaching and learning in higher education *Research and practice in technology enhanced learning*, 12-22.
- Relhan, Aradhana. (2013). E-Accounting Practices of AMEs in India. *International Journal of Technical Research*, Vol. *2*, Issue 1.
- Roberto Rodriguez Venegas. (2017, January). The Impact of E-Accounting on Mexican Accounting firms. *European scientific Journal*. *13*(1). 71- 88.
- Rodriguez, C. O. (2012). MOOCs and the al-Stanford like courses: Two successful and distinct course formats for massive open online courses. *The European Journal of Open Distance and E-Learning*. http://www.eurodl.org/?article=516.
- Rodriguez, C., O. (2013). Two distinct course formats in the delivery of connect visit MOOCs. *Turkish Online Journal of Distance Education (TOJDE).* 2*(3)*, 66-80.
- Siemens, G. (2013). Massive open online courses: Innovation in education? In R. Mc Greal, et al. (Eds). Open Educational Resources: Innovation*, Research and practice* (Ch 1, 5-15).
- Singh A. (2015). *Learning through Massac open Online Course (MOOCs).* International Conference MOOS. Informal Language Learning and Mobile. Keynes, UK 20-21 October 17, 2020.
- Suen, H. (2014). *Peer Assessment for Massive Open Online Courses (MOOCs).* http://www.irroodl.org.
- Tahsin yagci. (2015). *Blended Learning via Mobile Social Media and Implementation of "Edmodo" in Reading Classes*. Ishim University. Iraq. Advances in Language and Literary Studies. 6, *(4)*.
- Thirouard, M., Bemaert, O., and Dhome, L. (2016). How can motivation and completion rates be improved in a MOOC? Data analysis of (IFP) School's first two interactive MOOCs. *proceedings of the European MOOC stakeholder summit*. http://www.researchgate.net.
- Timeless Learning Technologies. (2016). *Learning Management system.*

http://www. timelesslearntech.com/e-three-learningplatform.php.

- Warawudhi, R (2017). The evaluation of Edmodo in business reading class. *International Journal information and Education Technology*, 7*(2)*, 153-158
- .https://www.researchgate.net/publication/234660939\_The\_Time\_Factor\_L everaging Intelligent Agents and Directed Narratives in Online L earning\_Environments
- Wilensky, L. (2013). *The proof is in the poetry: Generating Student voice in a Collaborative Writing Group Approach to Teaching and Learning in Ninth Grade English*. MA thesis of Arts. Ana Diego University,
- Zhan, Z., Fong, P., Mei, H., Chang, X., Liang, T., and Ma, Z. (2015). *Sustainability Education in Massive Open Online Courses*: A Content Analysis Approach, Sustainability, 7. 2274-2300.